**Repositorio Digital USM https://repositorio.usm.cl**

Tesis USM TESIS de Técnico Universitario de acceso ABIERTO

2020

# DETERMINACION INDICE DE MAQUINABILIDAD PARA ACERO SAE 4140 EN BASE A NORMA UNE 36-423-90

# CORTES LAVANDEROS, MATIAS SEBASTIAN

https://hdl.handle.net/11673/49380 Repositorio Digital USM, UNIVERSIDAD TECNICA FEDERICO SANTA MARIA

# **UNIVERSIDAD TÉCNICA FEDERICO SANTA MARIA**

# **JOSE MIGUEL CARRERA - SEDE VIÑA DEL MAR.**

# **DETERMINACIÓN ÍNDICE DE MAQUINABILIDAD PARA ACERO SAE 4140 EN BASE A NORMA UNE 36-423-90**

Trabajo de Titulación para optar al título: Técnico Universitario en Mecánica Industrial Alumno: Matías Sebastián Cortés Lavanderos Profesor guía: Ing. José Carvallo Basáez

<span id="page-2-0"></span>**KEYWORS:** ENSAYO, MAQUINABILIDAD, TORNEADO, REFRENTADO, ACERO 4140.

#### <span id="page-2-1"></span>**RESUMEN**

En este trabajo de título se tiene como objetivo determinar qué tan fácil es realizar un arranque de viruta o maquinabilidad para un acero en específico, utilizado comúnmente en la fabricación de engranajes y piezas mecánicas.

En este ensayo se llevará a comparación, mediante ensayos de torneado, el material escogido de estudio, contrastándolo con otro material de referencia, ya que no es posible asumir objetivamente como absoluta todas las variables presentes en la ejecución, tal como el régimen de vibraciones de la máquina y la capacidad de corte de la herramienta.

En primera instancia serán definidos los conceptos o variables que podrían afectar en la ejecución del ensayo, luego se escogerá el acero a estudiar para así comprender los efectos que se generaran al realizar un proceso de arranque de viruta, esto estará guiado según la norma UNE 36-423-90.

Se dará a conocer la máquina que será utilizada en este ensayo, además de las herramientas y funciones de cada una de ellas, para finalizar con la ejecución del ensayo, el cual nos otorgará resultados, mediante fórmulas obtendremos el índice de maquinabilidad requerido.

Este índice de maquinabilidad será resultado del ensayo y no un dato teórico, por lo que se concluirá el informe con las variables que pudieron afectar al resultado.

# **ÍNDICE TEMÁTICO**

<span id="page-3-0"></span>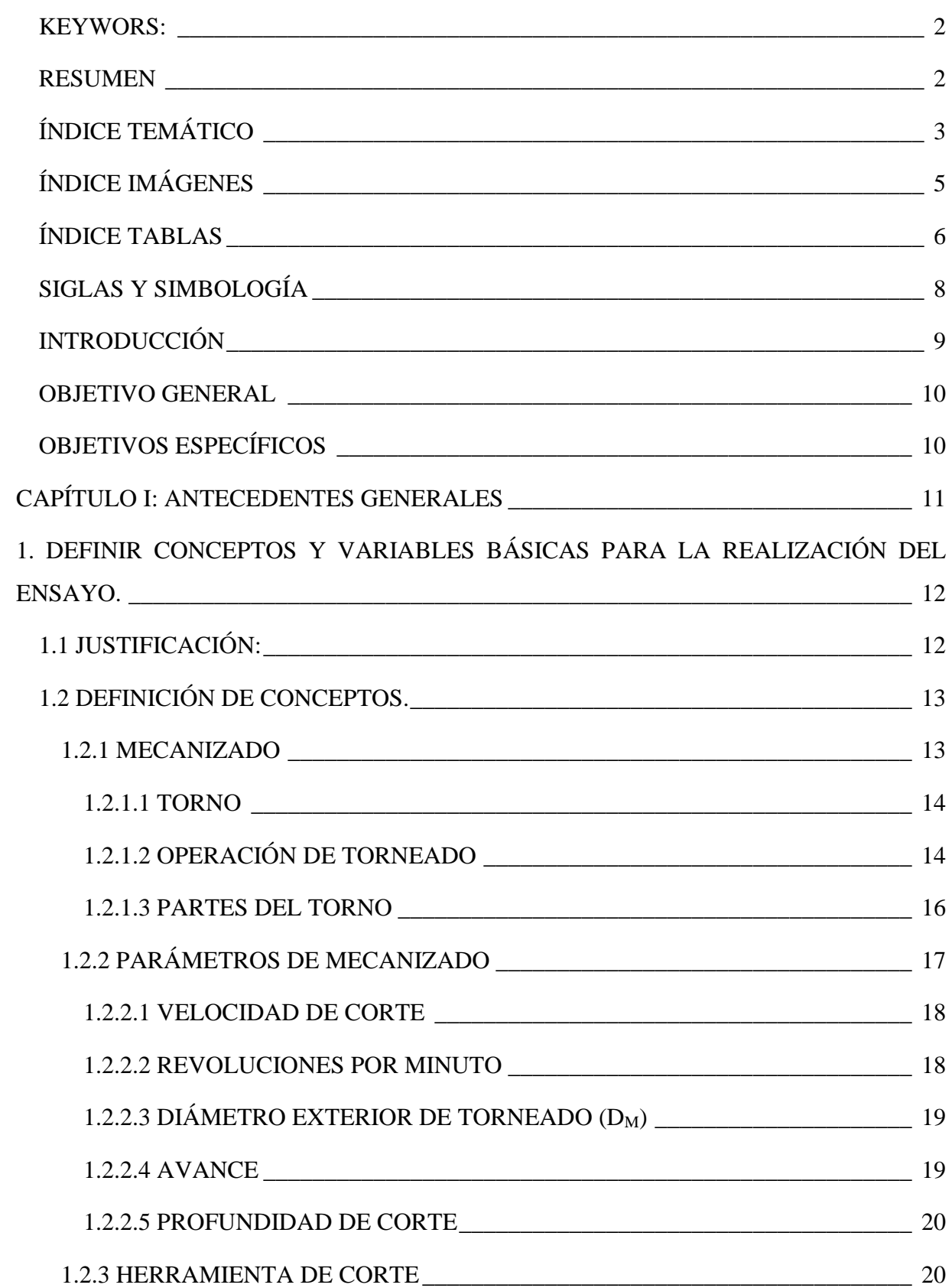

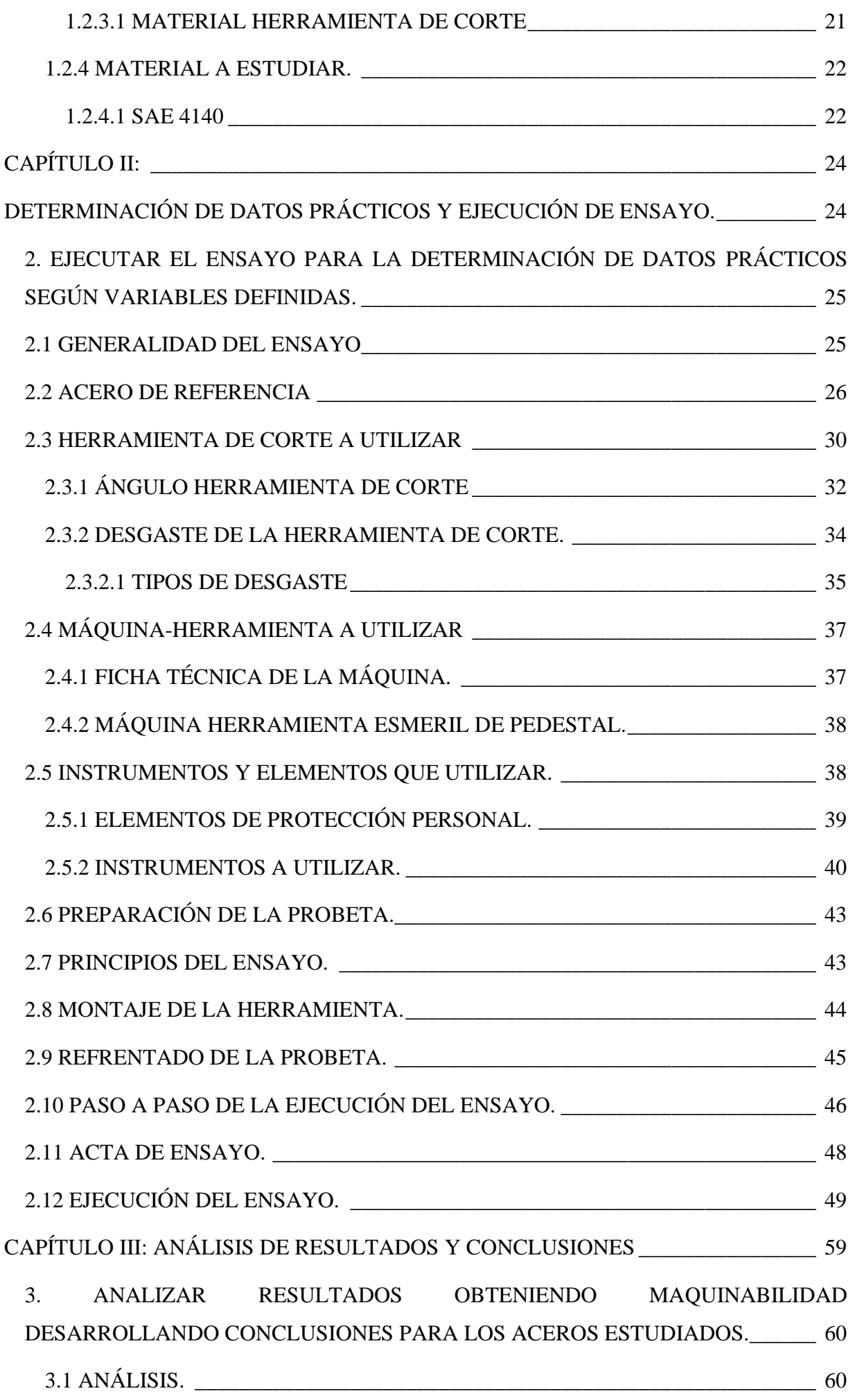

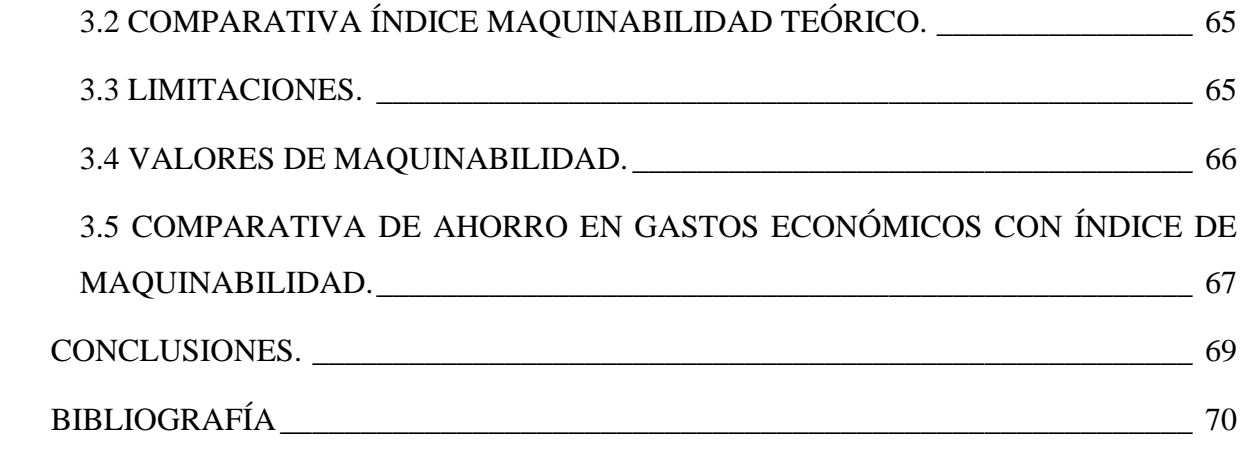

# **ÍNDICE IMÁGENES**

<span id="page-5-0"></span>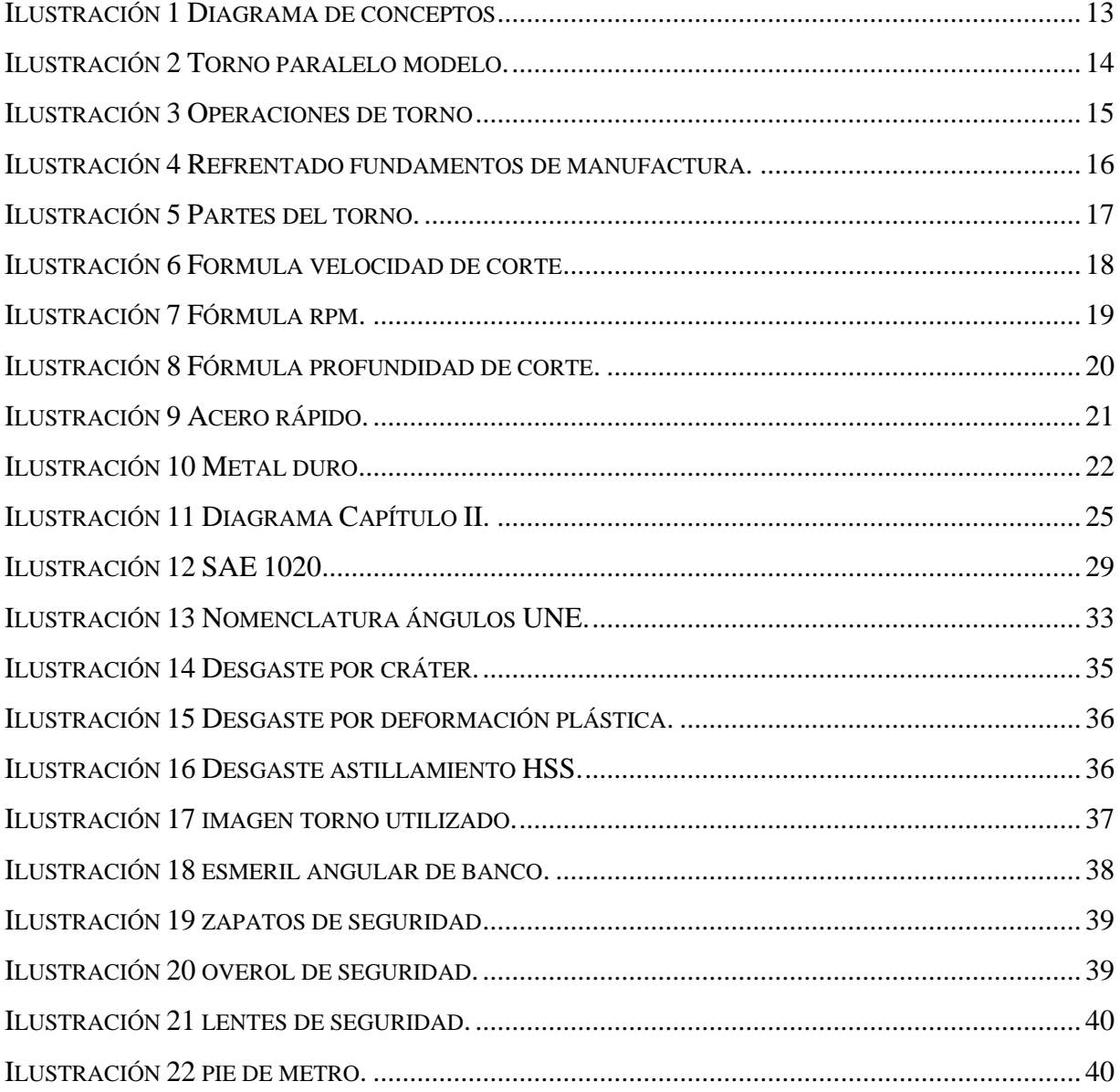

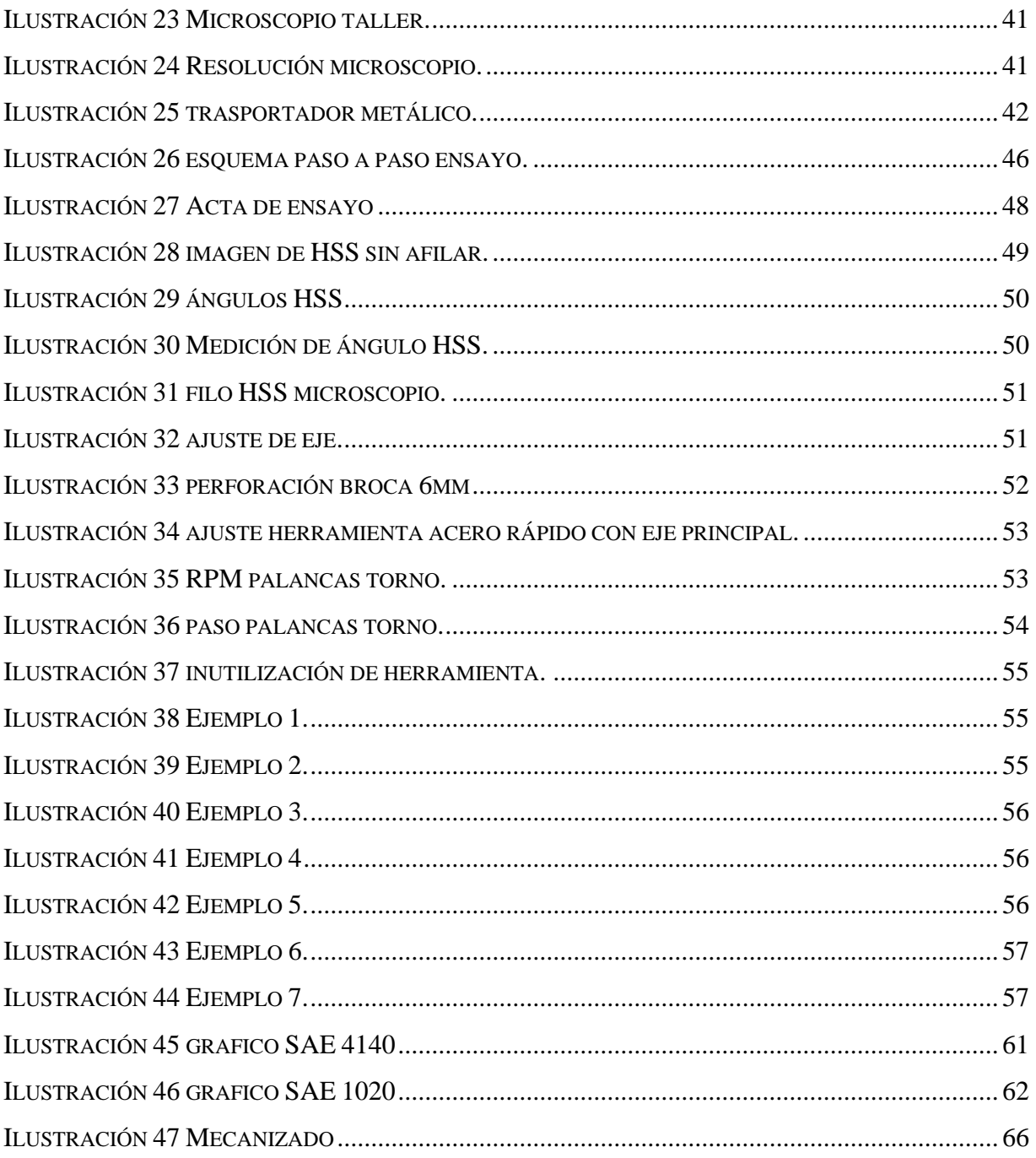

# **ÍNDICE TABLAS**

<span id="page-6-0"></span>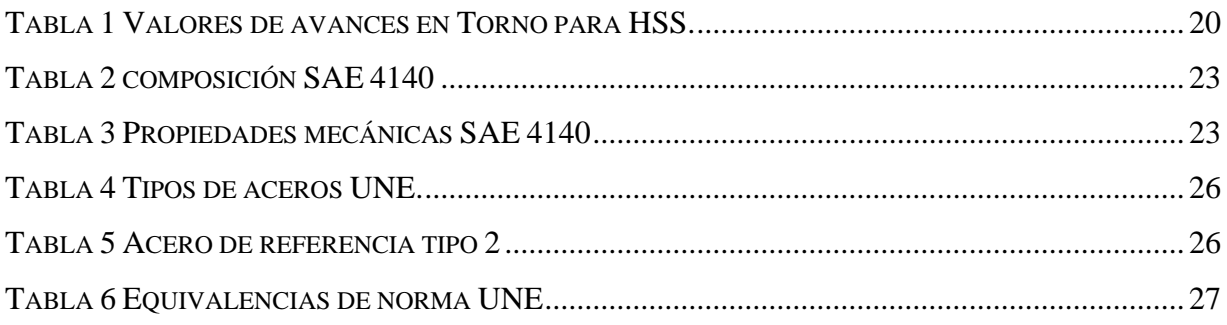

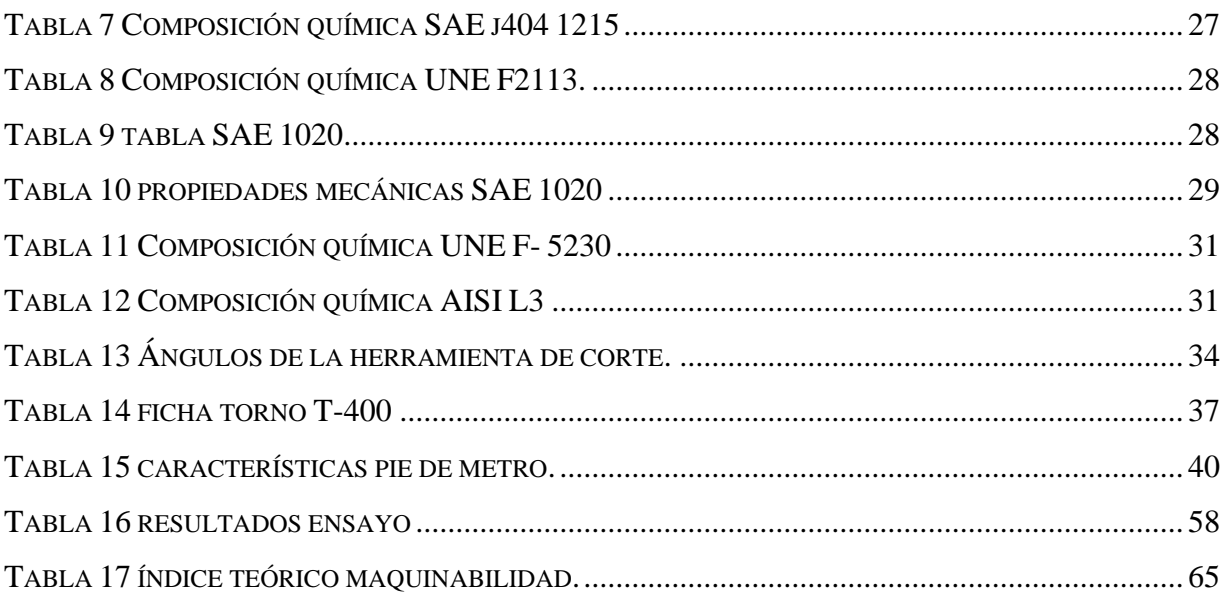

#### <span id="page-8-0"></span>**SIGLAS Y SIMBOLOGÍA**

#### Siglas

UNE: Una Norma Española

SAE: Society of Automotive Engineers (Sociedad de Ingenieros Automotores)

AISI: American Iron and Steel Institute (Instituto americano del hierro y el acero)

#### Simbología

Yp : ángulo de desprendimiento lateral primario.

Ys : ángulo de desprendimiento lateral secundario.

X<sup>s</sup> : ángulo de inclinación del filo principal.

α : ángulo de incidencia.

Kr : ángulo de posición del filo principal.

 $f_r$ : ángulo de la punta.

- g : ángulo de desprendimiento.
- ∢<sup>c</sup> : ángulo de corte.

mm : milímetro.

∢: ángulo.

f: avance.

ºC: celsius.

Ø: diámetro.

Ap.: profundidad de corte.

L: largo.

RPM: revoluciones por minuto.

T°: temperatura.

Vc: velocidad de corte.

#### <span id="page-9-0"></span>**INTRODUCCIÓN**

El trabajo tratará sobre un ensayo de arranque de viruta en torno paralelo, con el fin de ejecutar una acción de refrentado en una pieza metálica de material SAE 4140, en base a la norma UNE referida con anterioridad, y así obtener el índice de maquinabilidad.

Podemos definir maquinabilidad como el índice de que "tan fácil o difícil" puede ser mecanizado un material por arranque de viruta. Además, nos podemos referir a maquinabilidad como la manera más optima de utilizar recursos materiales, como podría ser algún tipo específico de acero para un determinado trabajo, según su composición o propiedades, tanto mecánicas, físicas y químicas.

Los tratamientos térmicos como un temple, suelen mejorar la dureza de los materiales, pero en general degradan su facilidad de mecanizar. Por lo tanto, para un trabajo de mecanizado, es importante tener un alto índice de maquinabilidad, con el fin de hacer un mecanizado rápido y con un menor desgaste de herramienta, lo que permitirá reducir los costos de fabricación.

Para esto evaluaremos el índice de maquinabilidad de uno de los aceros utilizados comúnmente en la ejecución de piezas mecánicas.

Hasta el día de hoy se hace reconocimiento a quienes lograron aportes en áreas como física y mecánica. Arquímedes de Siracusa, Aristóteles o Galileo Galilei son reconocidos por sus conocimientos que influenciaron en los artefactos aún utilizados, es por esto, que la mecánica se vuelve una disciplina importante en la ciencia, encargada de estudiar las condiciones de reposo o movimiento de cuerpos bajo la acción de fuerzas.

En la mecánica, es difícil conocer con exactitud los inicios, pero podemos afirmar que los orígenes de la mecánica están muy relacionados con el uso de instrumentos por el cual el hombre podía intervenir y cambiar la naturaleza a su voluntad en tiempos muy remotos.

#### <span id="page-10-0"></span>**OBJETIVO GENERAL**

• Determinar índice de maquinabilidad en acero SAE 4140 mediante ensayo de torneado, considerando la norma UNE 36-423-90, para su comprobación con índice de maquinabilidad.

#### <span id="page-10-1"></span>**OBJETIVOS ESPECÍFICOS**

- Definir conceptos y variables de mecanizado para la realización del ensayo.
- Ejecutar el ensayo para la obtención de variables necesarias en la estimación del índice de maquinabilidad.
- Analizar datos obtenidos mediante norma estudiada, contrastándolo con índice teórico.

<span id="page-11-0"></span>**CAPÍTULO I: ANTECEDENTES GENERALES**

## <span id="page-12-0"></span>**1. DEFINIR CONCEPTOS Y VARIABLES BÁSICAS PARA LA REALIZACIÓN DEL ENSAYO.**

## <span id="page-12-1"></span>**1.1 JUSTIFICACIÓN:**

En la industria mecánica los aceros son una columna vertebral que derivan y comparan otros materiales, gracias a estos materiales podemos dar soluciones a una amplia cantidad de problemáticas presentadas en la mecánica, es por esto, que cobra gran importancia la máquina herramienta llamada torno. Ésta nos permite dar forma a metales y un sinfín de otros materiales.

Para un adecuado desempeño en el torno, se debe conocer en profundidad dos puntos importantes; la herramienta que se utilizará y segundo el material, el cual cuenta con distintas características dependiendo el uso que se le quiera emplear, uno de los factores que nos dirá que tan fácil es mecanizar un material en un trabajo de arranque de viruta es la maquinabilidad, cuantificando mediante un valor el trabajo o esfuerzo que realizaremos en el material.

Para conocer de mejor manera este índice es que se realizará este ensayo, en base a la norma UNE.

La maquinabilidad es conocida como concepto, sin ser cuantificada, en esta oportunidad obtendremos su índice, permitiendo replicar su metodología en materiales de los cuales no se tenga información.

#### <span id="page-13-0"></span>**1.2 DEFINICIÓN DE CONCEPTOS.**

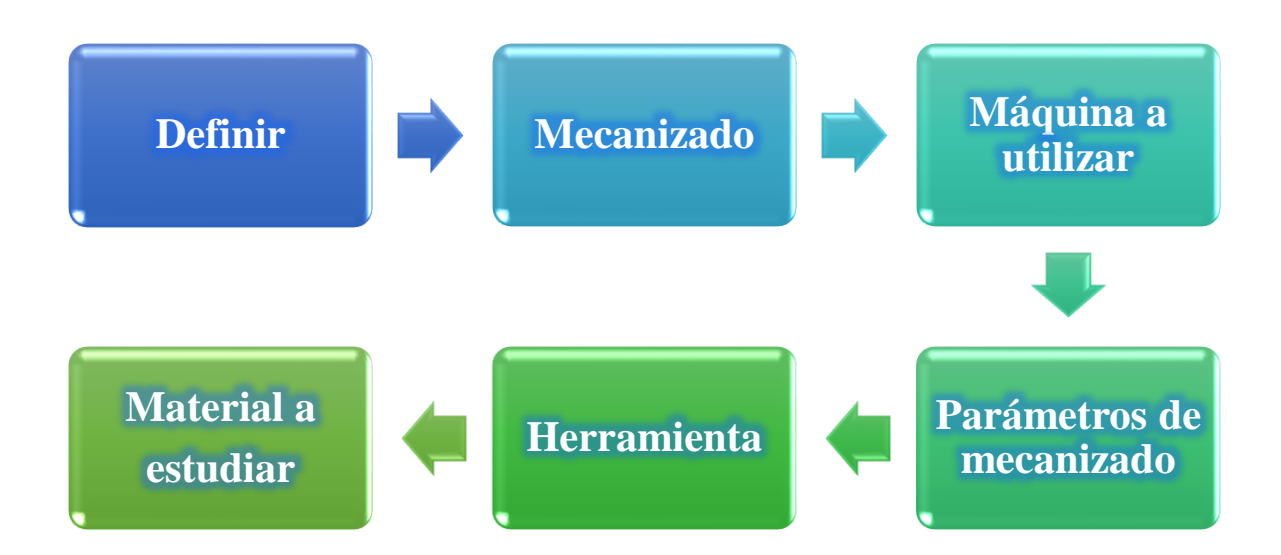

Fuente: elaboración propia. Diagrama de conceptos a definir.

Ilustración 1 Diagrama de conceptos

<span id="page-13-2"></span>En el diagrama anterior se grafica en el orden que se desarrollarán las temáticas, con el objetivo de explicar, de manera general, el contenido del capítulo 1.

#### <span id="page-13-1"></span>**1.2.1 MECANIZADO**

Los trabajos de mecanizados pueden ser diversos, pero todos conllevan realizar un cambio en la forma inicial, ya sea quitando material (como se hace normalmente) o agregando material en el caso de la manufactura aditiva o un recubrimiento en mecanizado, de lo contrario está el mecanizado que disminuye material. En este caso hablaremos de un arranque de viruta, el cual puede llevarse a cabo en distintas maquinas dependiendo el tipo de material, el tipo de trabajo que se quiera realizar y la dimensión de la pieza.

El lugar donde se realizará el ensayo es en los talleres de la Universidad Técnica Federico Santa María, sede José Miguel Carrera, ubicada en Viña del mar. La máquina que se utilizará será el torno, en el cual se puede realizar un trabajo de desprendimiento de viruta sobre un material sólido y en revolución.

#### **1.2.1.1 TORNO**

<span id="page-14-0"></span>El torno es una máquina-herramienta que permite extraer material de una pieza, mediante arranque de viruta. Esta máquina ha sido adecuada a distintos tipos de trabajo, es por esto, que se puede encontrar una gran variedad de tornos dependiendo su uso. En este trabajo será empleado el torno universal o paralelo. Otros tornos existentes son:

- Torno Universal o Paralelo
- Torno CNC (Control Numérico Computarizado)
- Torno Revólver
- Torno Copiador
- Torno Vertical

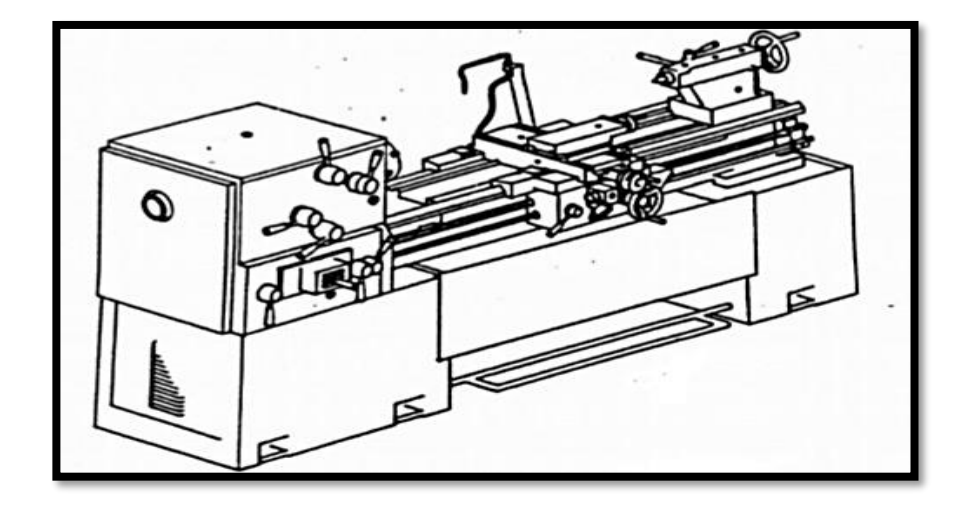

Fuente: Biblia del mecánico.

Ilustración 2 Torno paralelo modelo.

#### <span id="page-14-2"></span>**1.2.1.2 OPERACIÓN DE TORNEADO**

<span id="page-14-1"></span>Las operaciones que se pueden realizar en el torno paralelo son variadas, dependiendo del requerimiento que se desee ejecutar en la pieza, para esto existen distintas designaciones de operaciones, que son; cilindrado, realización de conos, refrentado, tronzado, roscado de hilo izquierdo y derecho, mandrilados (mecanizado interior de piezas como tuercas mecánicas), taladrado y moleteados.

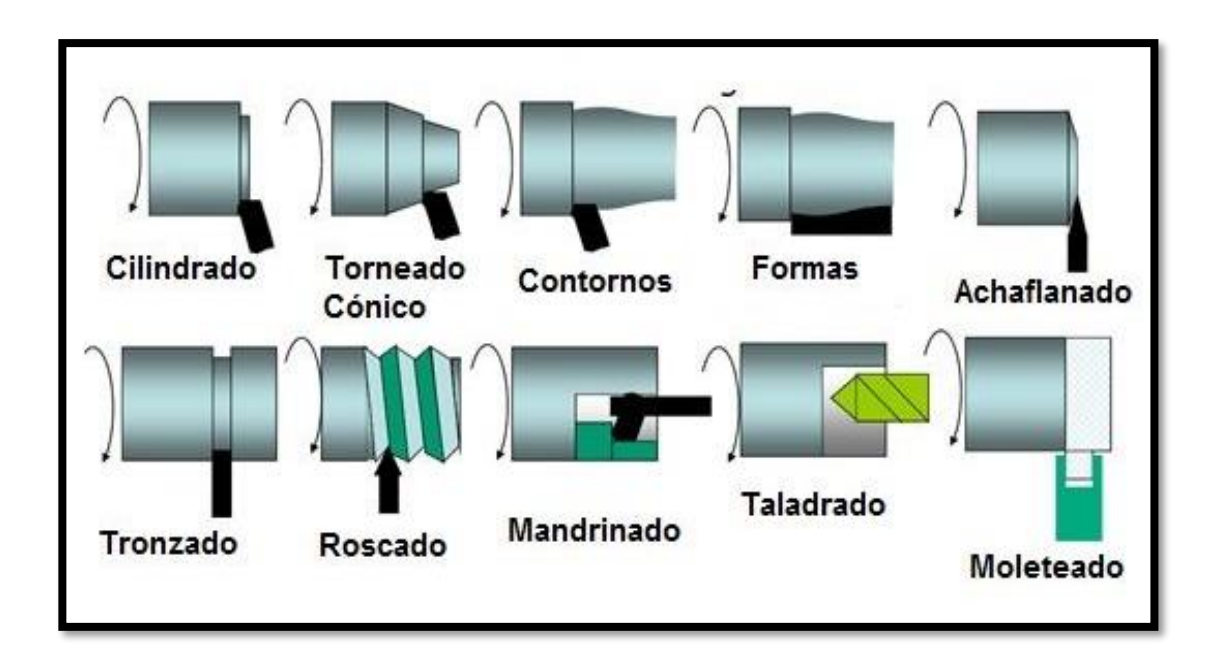

Fuente: www.hellermaquinaria.com. Operaciones de torno.

#### Ilustración 3 Operaciones de torno

<span id="page-15-0"></span>Cilindrado: Esta operación consiste en el mecanizado por arranque de viruta ya sea exterior o interior de la pieza. Para asegurar calidad al cilindrado, el torno debe estar ajustada su alineación y concentricidad. El cilindrado puede ser realizado en voladizo (sujeta mediante las mordazas del plato principal) si es de menor longitud, de lo contrario, si se desea mecanizar una pieza de gran longitud, la pieza debe estar sujeta entre dos puntos o más, primero en las mordazas del torno y al otro extremo en el contra punto, si aún se generan vibraciones se puede complementar con una luneta fija o móvil, si la pieza es de gran envergadura y peso.

Ranurado: El ranurado consiste en el arranque de viruta de un material mediante una herramienta especial del torno llamada tronzadora, la cual genera pequeños calados cilíndricos de ancho y profundidad variable según el requerimiento. Los canales de las poleas son un ejemplo claro de esta operación.

Roscado: El roscado es una de las operaciones más funcionales del torno, ya que, mediante esta operación se puede convertir un eje cilíndrico en un perno de gran envergadura, con el paso e hilo que sea necesario. Para esta operación existen dos sistemas, caja Norton, que es utilizada en el torno paralelo de manera mecánica con un tren de engranajes determinado y el otro sistema es mediante una automatización con CNC (Control numérico computarizado) lo que genera un mejor acabado y disminución en tiempos de ejecución.

Refrentado: La operación de refrentado consiste en un arranque de viruta de manera frontal y perpendicular al material a trabajar. La problemática que tiene el refrentado es que la velocidad de corte va disminuyendo a medida que avanza al centro del material, lo que puede dañar el filo de la herramienta. Para restar daño a la herramienta, se debe perforar en el centro de la pieza, además realizar el refrentado del centro al exterior, lo que garantiza un mejor acabado superficial. Esta será la operación que realizaremos en el torno para la ejecución del ensayo.

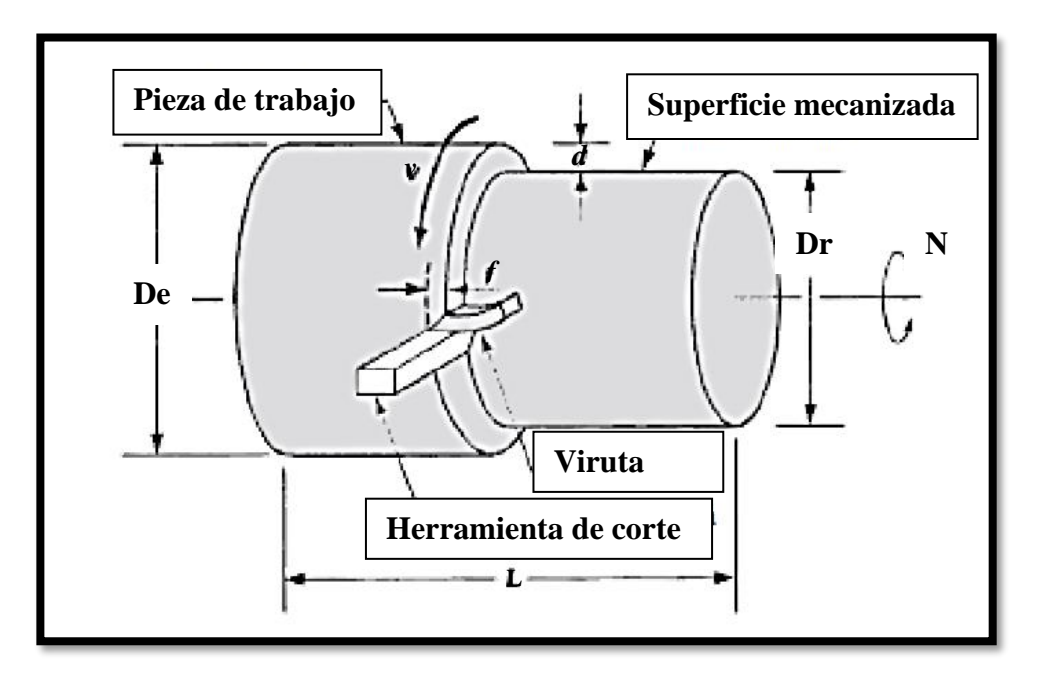

Fuente: Fundamentos de manufactura, Mikell P.

<span id="page-16-1"></span>Ilustración 4 Refrentado fundamentos de manufactura.

#### **1.2.1.3 PARTES DEL TORNO**

<span id="page-16-0"></span>Entender los componentes de la maquina es primordial para realizar de buena manera este trabajo. Cada una de las partes del torno está a disposición para un trabajo más óptimo.

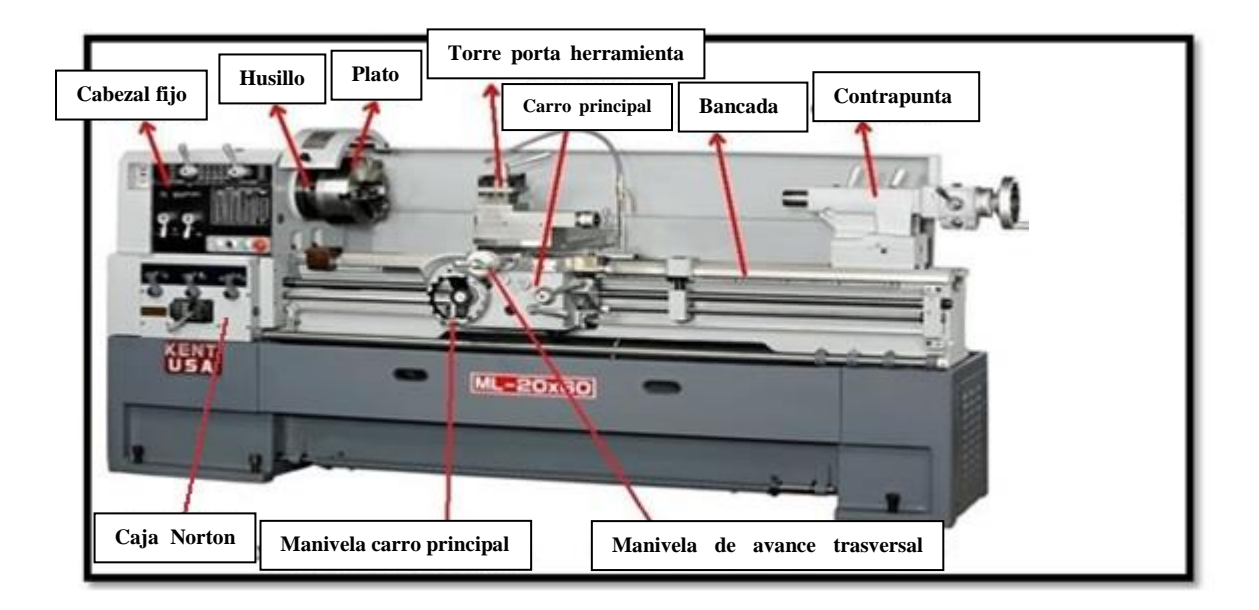

Fuente: www.areatecnologia.com/herramientas/torno. Partes del torno

Ilustración 5 Partes del torno.

- <span id="page-17-1"></span>• Bancada
- Husillo y plato
- Carro principal (además manivela)
- Carro longitudinal (además manivela)
- Carro transversal (además manivela)
- Torre porta herramientas
- Contra punto (además manivela)
- Cabezal fijo
- Caja Norton

#### <span id="page-17-0"></span>**1.2.2 PARÁMETROS DE MECANIZADO**

Dentro de los parámetros de mecanizado se debe mencionar los factores influyentes en el trabajo de arranque de viruta de una pieza determinada, estos nos otorgarán el acabado superficial, tiempo de trabajo y además el tiempo de utilidad de la herramienta.

Dentro de los procesos de arranque de viruta se encuentran diversas variables, en la producción de piezas mecánicas es de gran importancia llevar un control de ellas, ya que, se debe optimizar al máximo sus funciones para generar menor gasto y tiempo al momento de realizar un mecanizado. Algunos de los parámetros importantes al trabajar en un torno, son los siguientes:

#### **1.2.2.1 VELOCIDAD DE CORTE**

<span id="page-18-0"></span>Este parámetro es el encargado de medir en pocas palabras, a qué velocidad se está realizando la acción de arranque de viruta. La velocidad de corte es un factor primordial que determina la vida útil de la herramienta. Una velocidad alta de corte, permite realizar el trabajo a un menor tiempo, pero disminuye la vida útil de la herramienta producto del desgaste. Es por esto, que el parámetro debe ser escogido previo al mecanizado. La unidad de esta variable se mide normalmente en metros divido en minutos [m/min].

Su fórmula es la siguiente:

Velocidad de corte *v*<sup>c</sup> (m/min)

$$
Vc = \frac{Dm \times \pi \times n}{1000}
$$

<span id="page-18-2"></span>Fuente: [www.sandvik.coromant.com/.](http://www.sandvik.coromant.com/) Formula velocidad de corte.

Ilustración 6 Formula velocidad de corte

#### **1.2.2.2 REVOLUCIONES POR MINUTO**

<span id="page-18-1"></span>Esta variable es la velocidad de rotación de la pieza, la cual está medida en revoluciones por minuto [r.p.m.]. En los tornos convencionales hay una gama limitada de velocidades, ya que, dependerá del número de engranajes que contemple la caja de cambios de la máquina.

Su fórmula es la siguiente:

Velocidad de rotación *n* (rpm)

 $\boldsymbol{n} =$  $Vc \times 1000$  $\pi \times Dm$ 

<span id="page-19-2"></span>Fuente: [www.sandvik.coromant.com/.](http://www.sandvik.coromant.com/) Fórmula velocidad de rotación.

Ilustración 7 Fórmula rpm.

#### **1.2.2.3 DIÁMETRO EXTERIOR DE TORNEADO (DM)**

<span id="page-19-0"></span>El diámetro exterior del material a trabajar se debe medir de forma perpendicular a la pieza, con un instrumento calibrado, ya sea un pie de metro o un micrómetro, dependiendo de la tolerancia requerida, dándonos como resultado el valor del diámetro exterior. Éste valor debe estar expresado en milímetros [mm]. Es importante sobre todo en máquinas convencionales en donde es necesario para establecer la frecuencia de rotación para el mecanizado.

#### **1.2.2.4 AVANCE**

<span id="page-19-1"></span>Esta variable corresponde al desplazamiento lineal de la herramienta. El avance es la velocidad relativa entre la pieza y la herramienta, es decir, la velocidad con la que progresa el desprendimiento de viruta en el material. El avance tiene como nomenclatura "f", generalmente se expresa en milímetros divido en revoluciones [mm/Rev].

Su obtención se realiza mediante la siguiente tabla:

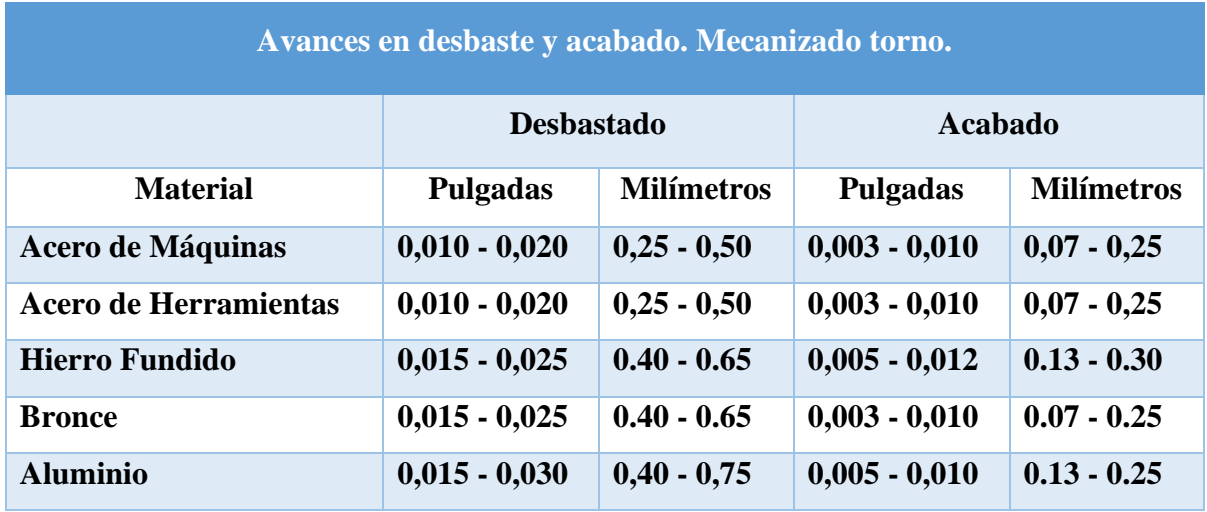

Fuente: metalmecanica-facil.mahtg.com.

Tabla 1 Valores de avances en Torno para HSS.

#### <span id="page-20-3"></span>**1.2.2.5 PROFUNDIDAD DE CORTE**

<span id="page-20-0"></span>Esta variable también es conocida como "Ap", la profundidad de corte se refiere al desplazamiento perpendicular que recorre la herramienta tomando de punto inicial la superficie o diámetro exterior de la pieza antes de ser mecanizada.

Su fórmula es la siguiente:

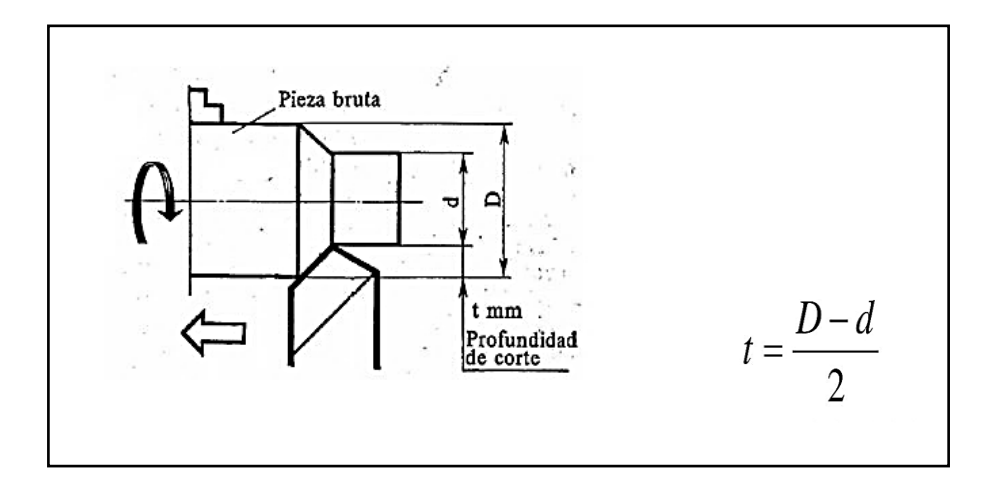

<span id="page-20-2"></span>Fuente www.ingemecanica.com. Fórmula profundidad de corte.

Ilustración 8 Fórmula profundidad de corte.

#### <span id="page-20-1"></span>**1.2.3 HERRAMIENTA DE CORTE**

La herramienta de corte permite cambiar la forma de un material mediante un mecanizado en revolución, dependiendo del material a trabajar y el tipo de trabajo, es que se escoge el tipo de herramienta y forma que sea necesaria.

Las más utilizadas en la industria mecánica son las herramientas de corte de acero rápido y de metal duro.

#### **1.2.3.1 MATERIAL HERRAMIENTA DE CORTE**

<span id="page-21-0"></span>Acero rápido: Este tipo de material es utilizado en la enseñanza de operaciones de torneado y en producciones de bajo requerimiento. Posee una alta resistencia al desgaste, no pierde su dureza hasta llegar a los 600ºC debido a su contenido de wolframio, lo que hace posible el torneado con velocidades de corte elevadas.

Su obtención es mediante fundición, su dureza varia de 62 a 65 Rockwell [HRc].

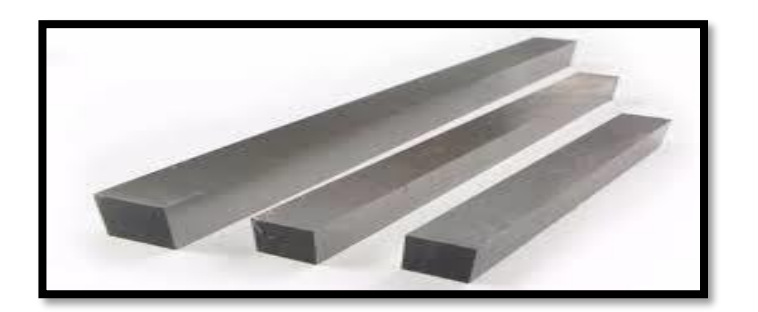

<span id="page-21-1"></span>Fuente: www.abrasivosindustriales.com -acero-rápido-hss. Herramienta de corte torno acero rápido.

Ilustración 9 Acero rápido.

Metal duro: Es utilizado debido a sus características por ser un gran resistente al arranque de viruta en condiciones que en comparación el acero rápido no podría resistir. Al igual que en el acero rápido, la forma de la herramienta dependerá del trabajo que se quiera realizar, estas herramientas de torno son fabricadas con diferentes carburos mezclados. Este posee dos tipos de componentes:

- Aglutinante: Otorga resistencia a que las partículas duras se desgasten rápidamente o desprendan de la placa, lo que generaría un filo defectuoso en la herramienta. Contiene cobalto de 5 al 15%.
- Partículas duras: Otorgan resistencia al desgaste con elementos como el carburo de tungsteno del 30 al 90%, titanio y niobio.

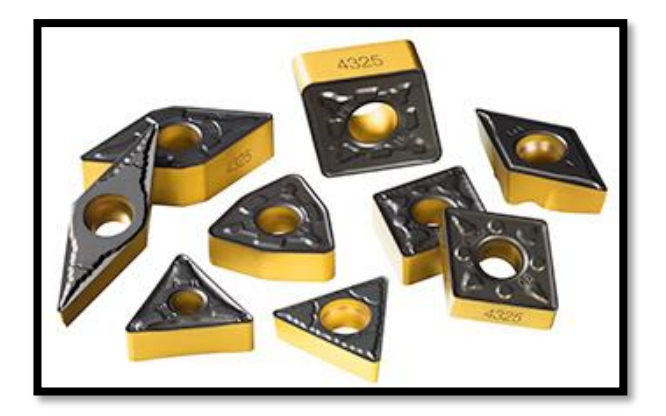

Fuente: [sandvik.coromant.com.](http://www.sandvik.coromant.com/) Placas de metal duro.

Ilustración 10 Metal duro.

#### <span id="page-22-2"></span><span id="page-22-0"></span>**1.2.4 MATERIAL A ESTUDIAR.**

EL material de estudio puede aplicar cualquier tipo de acero, en este caso el criterio fue utilizar un material generalmente empleados en los engranajes e industria metal-mecánica. En este caso el ensayo se realizará en un material SAE 4140.

#### **1.2.4.1 SAE 4140**

<span id="page-22-1"></span>Es un acero con un porcentaje de carbono aproximado a 0,40%, además es aleado con cromo (Cr) y molibdeno (Mo). Se utiliza en forma general en la fabricación de piezas de medianas dimensiones que requieren alta resistencia mecánica y tenacidad, contiene buena resistencia a la torsión y fatiga, además buena maquinabilidad y baja soldabilidad.

A continuación, se muestra la composición química del acero SAE 4140.

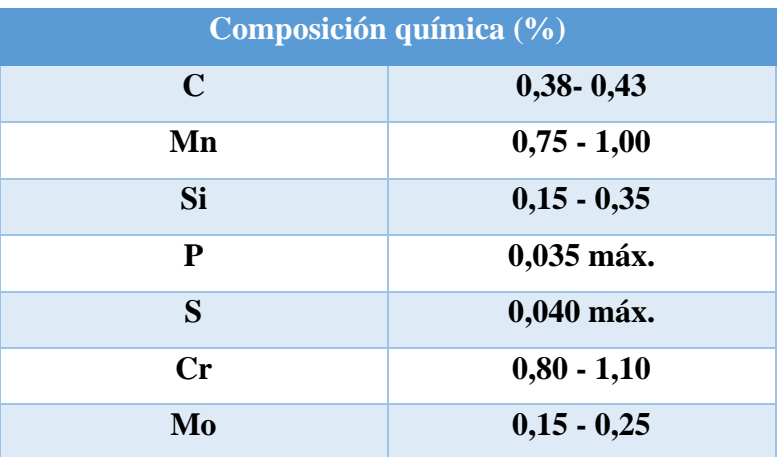

Fuente: Elaboración propia. Datos acerosotero.com

Tabla 2 composición SAE 4140

<span id="page-23-0"></span>Este acero es susceptible al endurecimiento por tratamiento térmico. Es comúnmente utilizado para la fabricación de piezas que requieren alta tenacidad y resistencia. A continuación, se muestran sus propiedades mecánicas.

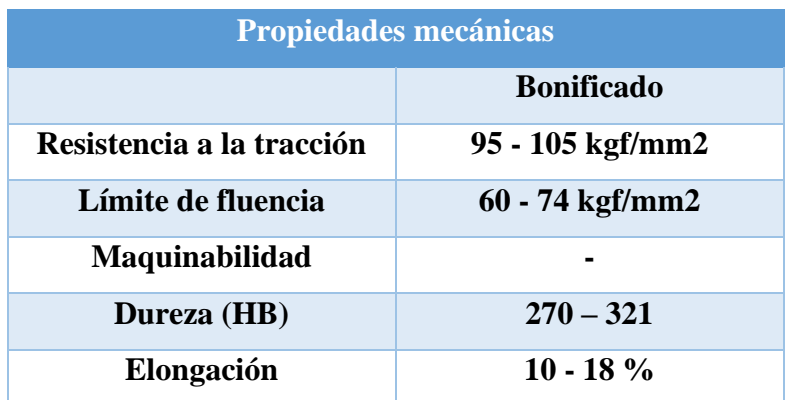

<span id="page-23-1"></span>Fuente: elaboración propia. Datos acerosotero.com

Tabla 3 Propiedades mecánicas SAE 4140

**CAPÍTULO II:** 

<span id="page-24-1"></span><span id="page-24-0"></span>**DETERMINACIÓN DE DATOS PRÁCTICOS Y EJECUCIÓN DE ENSAYO.**

## <span id="page-25-0"></span>**2. EJECUTAR EL ENSAYO PARA LA DETERMINACIÓN DE DATOS PRÁCTICOS SEGÚN VARIABLES DEFINIDAS.**

#### <span id="page-25-1"></span>**2.1 GENERALIDAD DEL ENSAYO**

Una vez visto los antecedentes generales del ensayo se debe profundizar en la metodología que se utilizará. Este ensayo estará guiado por la norma UNE 36-423-90 la cual se cita de manera textual: "*Los métodos de ensayo establecen un índice comparativo de la maquinabilidad de un acero en relación con otro de referencia. Los ensayos se realizan, en las mismas condiciones, con probetas de material en estudio y del material de referencia y el resultado se expresa como una relación entre el valor característico del acero en estudio y el que se tome como referencia."*

Como pudimos ver ambas probetas deben ser mecanizadas en las mismas condiciones, material en estudio (En este caso el SAE 4140) y el material de referencia, dando como resultado una relación entre el valor característico del acero en estudio y el de referencia.

Se considerará un ensayo de corta duración según la norma UNE, el cual debe ser:

- Ensayo de Refrentado.
- Ensayo de cilindrado acelerado.

"*La elección del método de ensayo será de acuerdo previo y se deberá designar en el acta de ensayo*". Según UNE 36-423-90.

El ensayo que se realizará será un mecanizado de refrentado, en el cual se describen las condiciones normadas por la UNE.

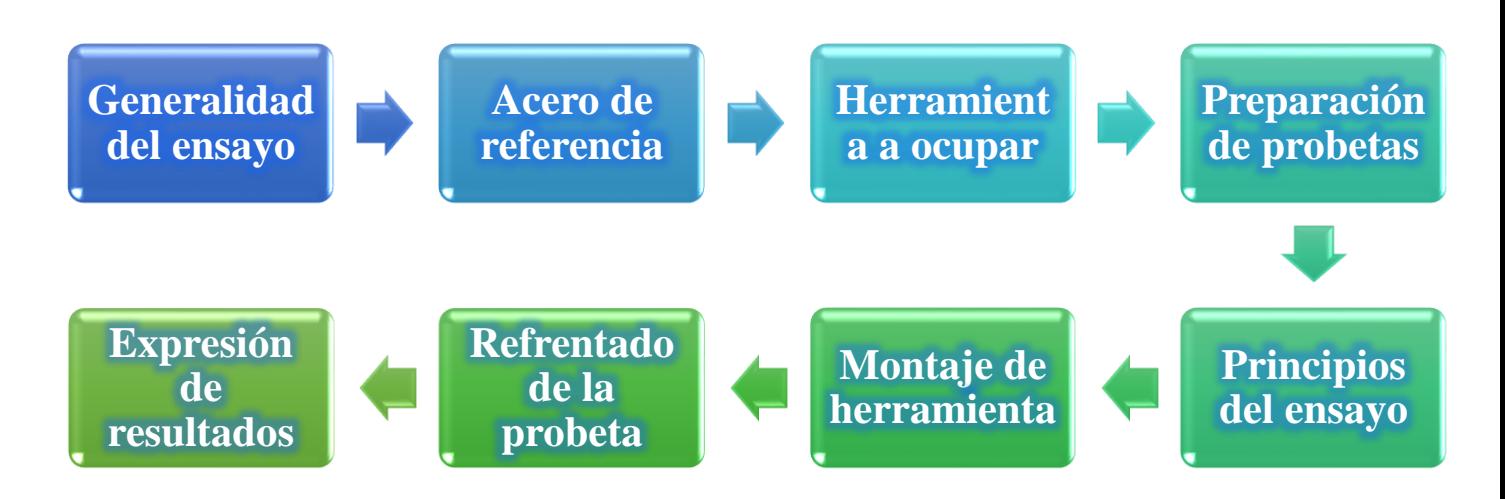

<span id="page-25-2"></span>Fuente: Elaboración propia. Diagrama de proceso.

Ilustración 11 Diagrama Capítulo II.

#### <span id="page-26-0"></span>**2.2 ACERO DE REFERENCIA**

Debe ser elegido previo al ensayo, de acuerdo con la norma, existen 4 tipos de aceros de referencia, estos dependerán del acero a estudiar por lo que podemos ver las características generales en SAE 4140, logrando determinar un tipo de acero de referencia.

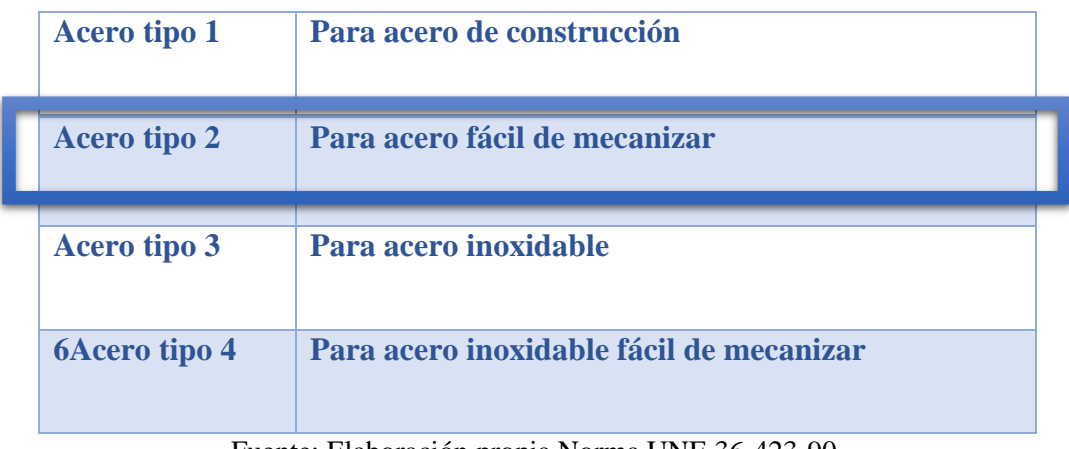

Fuente: Elaboración propia Norma UNE 36-423-90.

Tabla 4 Tipos de aceros UNE.

<span id="page-26-1"></span>De acuerdo con la tabla anterior se puede apreciar que en contraste con las características del acero SAE 4140, se debe preferir el acero tipo 2, debido a que el acero a estudiar no concuerda con los aceros de construcción ni concuerda con los aceros inoxidables. Bajo este criterio se admite los aceros tipo 2.

Para cada tipo de acero se establecen tablas comparativas dentro de la norma UNE, con la designación y código del acero equivalente, lo que se puede apreciar en la siguiente tabla.

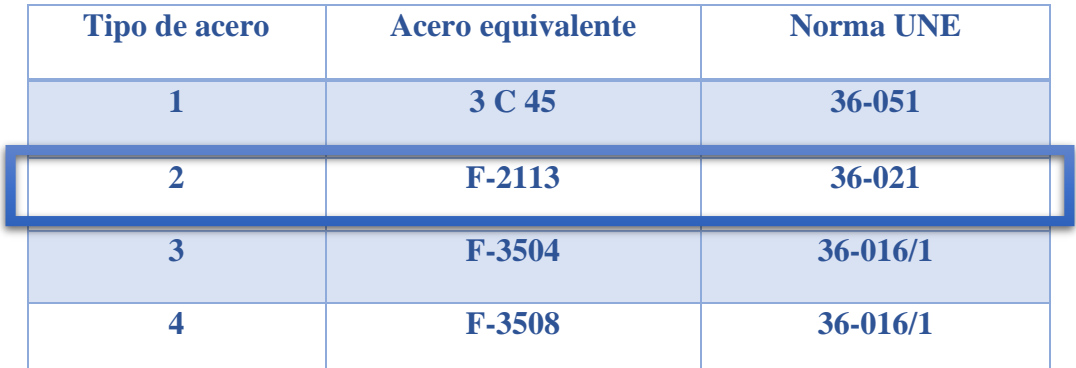

Fuente: Elaboración propia Norma UNE 36-423-90.

Tabla 5 Acero de referencia tipo 2

<span id="page-26-2"></span>Según la tabla anterior el acero de referencia equivalente debe ser un "F-2113" en la norma UNE 36-021.

En el comercio de barras metálicas nacional no se encuentra especificado por la norma UNE, lo que nos lleva a buscar un acero equivalente a la norma SAE o AISI. En la siguiente tabla se describe el acero de referencia equivalente a "F-2113".

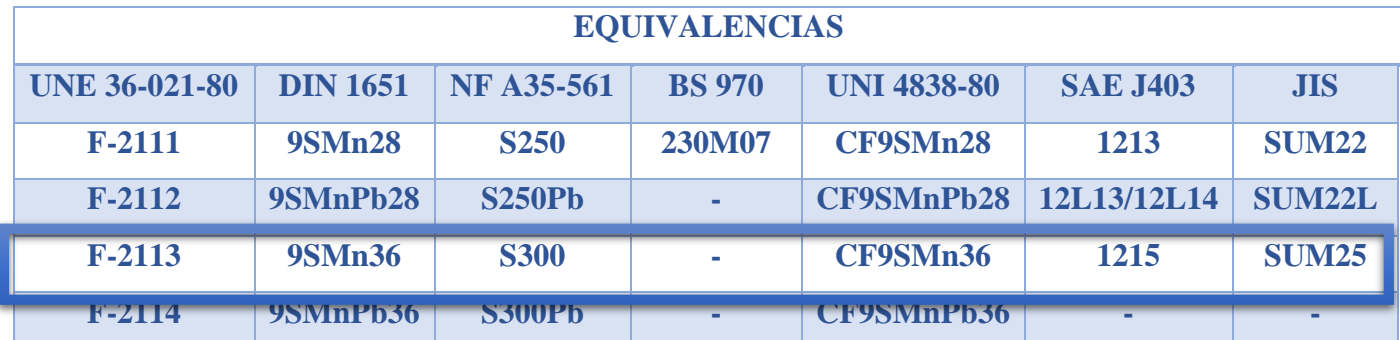

Fuente: kuzudecoletaje.es. Equivalencias de la norma UNE.

Tabla 6 Equivalencias de norma UNE

<span id="page-27-0"></span>Según la tabla podemos asumir que dentro de la norma UNE 36-021-80, el material "F-2113" es equivalente con la norma **SAE J403 1215**, siendo ésta la nomenclatura que recibe el acero de referencia a utilizar en el ensayo.

Para comprender de mejor manera esta semejanza, se compararán las composiciones químicas de ambas nomenclaturas dispuestas por distintas normas tanto UNE como SAE.

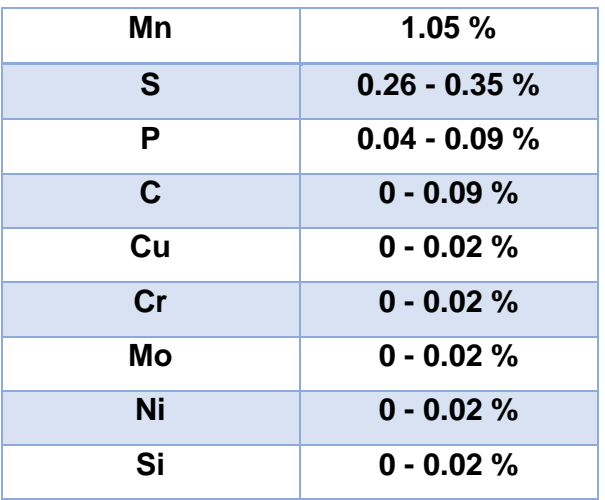

<span id="page-27-1"></span>Fuente: [matmatch.com.](https://matmatch.com/) Propiedades químicas SAE J403 1215

Tabla 7 Composición química SAE j404 1215

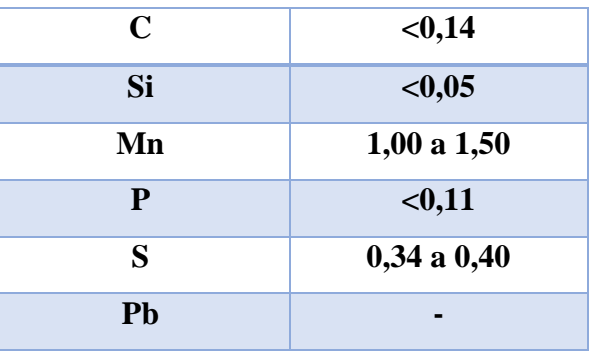

Fuente: kuzudecoletaje.es. Composición química UNE F2113.

Tabla 8 Composición química UNE F2113.

<span id="page-28-0"></span>Los aceros de referencia equivalentes tendrán leves variaciones en su composición química, debido a la diferencia de normalización, otorgando limitaciones, además cada tabla está referida a un porcentaje adicional al porcentaje de un metal base que es el acero, en este caso, en Chile, específicamente, región de Valparaíso no es comercializado como nomenclatura el SAE J412, pero si, en su defecto, el SAE 1020 cuenta con características similares al anteriormente nombrado y al material F2113 de la norma UNE.

La composición química del SAE 1020 se verá a continuación.

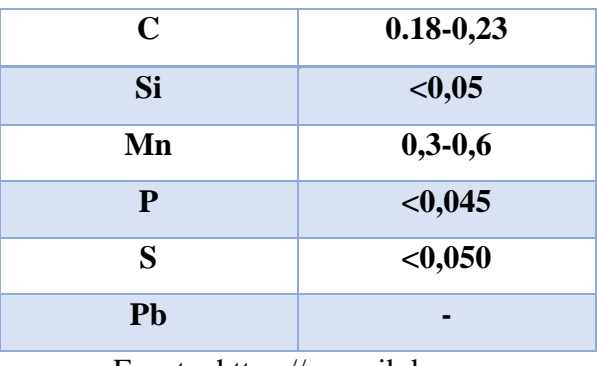

<span id="page-28-1"></span>Fuente: [https://es.scribd.com](https://es.scribd.com/)

Tabla 9 tabla SAE 1020

Propiedades mecánicas

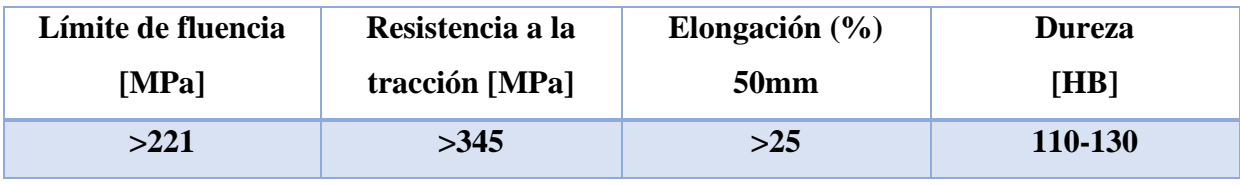

Fuente: [https://es.scribd.com](https://es.scribd.com/)

Tabla 10 propiedades mecánicas SAE 1020

<span id="page-29-1"></span>En base a lo que podemos observar, el SAE 1020 posee una composición química ligeramente diferente a lo solicitado por lo norma, pero sus propiedades mecánicas son similares a lo requerido, lo ideal es tener a disposición el material F2113 de la norma UNE, pero esta norma es española y no contempla ensayos realizados por otros materiales adaptándolos a una norma más universal como es SAE

Se realizará con el material SAE 1020 y se analizarán los resultados obtenidos.

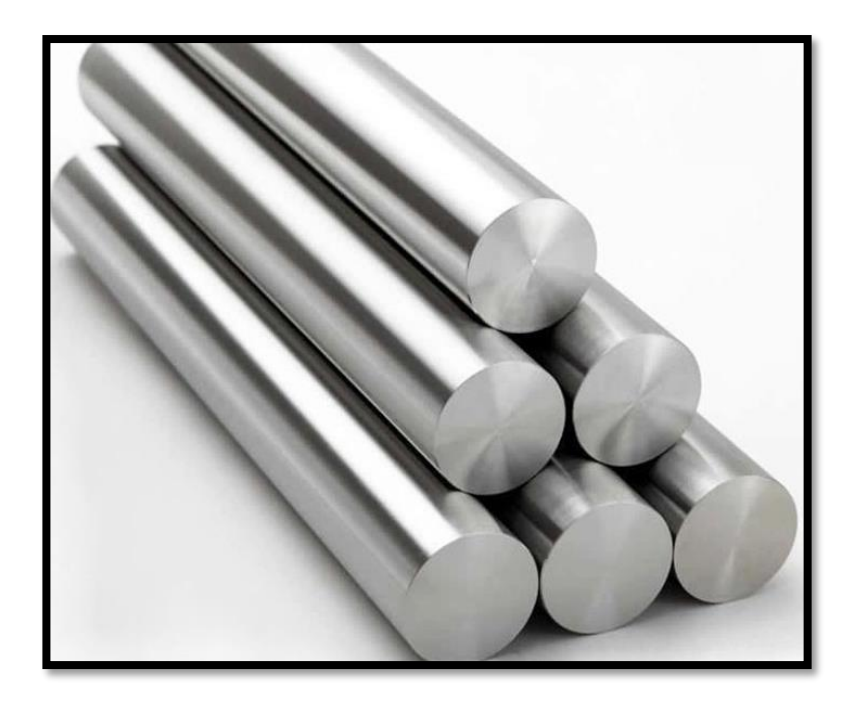

Fuente: venta alibaba.com

<span id="page-29-0"></span>Ilustración 12 SAE 1020

Como podemos ver la dureza de este material es de 98 HB, lo que indica que se trata de una dureza Brinell, mediante este valor podremos corroborar que el material de referencia es tal cual el que debemos tener al momento de comprarlo, esto lo podemos lograr mediante un ensayo simple de dureza en el laboratorio de mecánica.

#### <span id="page-30-0"></span>**2.3 HERRAMIENTA DE CORTE A UTILIZAR**

El tipo de herramienta de corte que se utilizará se debe regir según la norma, lo que se cita a continuación:

"*El tipo de acero para la herramienta de corte depende del tipo de material que se trata de evaluar y de su nivel de maquinabilidad; se utilizan herramientas de los tipos de aceros siguientes:*

- *F-5230 (véase la norma UNE 36-072): Para aceros de construcción en general y de fácil mecanización.*
- *F-5603 (véase la norma UNE 36-073): Para aceros inoxidables y otros aceros de baja maquinabilidad."*

Según lo citado, se debe utilizar la herramienta de corte F-5230 de la norma UNE 36-072 para la realización del ensayo, de lo contrario, se utilizará una herramienta de condiciones similares. La designación de la norma UNE F-5230 es equivalente a una norma AISI L3; T61203 o una norma SAE L1 en correspondencia con el material de la herramienta de corte a utilizar. Para asegurar una correcta equivalencia se compararán las composiciones químicas de ambas nomenclaturas y normas.

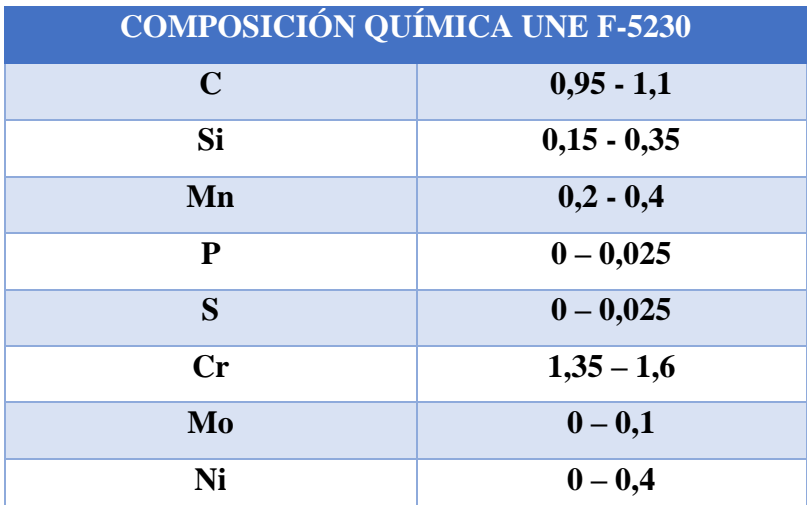

<span id="page-31-0"></span>Fuente: [aceros-premium.es.](http://www.aceros-premium.es/) Composición química UNE F-5230

Tabla 11 Composición química UNE F- 5230

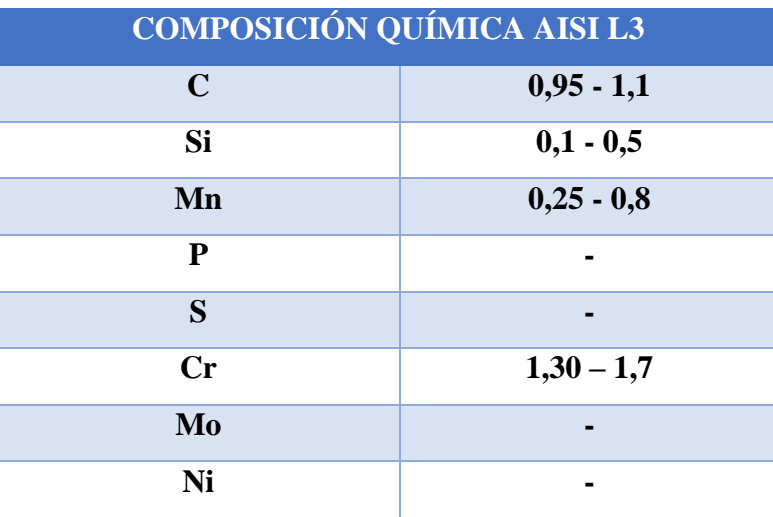

Fuente: acerosfortuna.com. Composición química AISI L3

Tabla 12 Composición química AISI L3

<span id="page-31-1"></span>Un dato importante al momento de elegir una herramienta de corte, fuera de su composición química, es su propiedad mecánica, por ejemplo: la dureza medida en HRC.

HRC es una nomenclatura para referir un tipo de medición de dureza llamada Rockwell, la cual consiste en determinar la resistencia de un material al ser presionado.

El ensayo de dureza Rockwell constituye el método más usado para medir la dureza, debido a que es muy simple de llevar a cabo y no requiere conocimientos específicos.

En el caso de esta herramienta de corte el valor es de 63 a 68 HRC.

De manera teórica, la herramienta ideal a utilizar es la descrita anteriormente, pero no se obtuvo en el mercado local, por lo que se utilizó "SUPERKOBALT 12 % 3/8 HSS". *"Está fabricada con acero HSS-M2 con 12% de cobalto, proporcionando mayor resistencia a altas temperaturas y al desgaste, sin perder el corte. Siguen los padrones DIN 4964 con tolerancia H14, dureza 63 a 67 HRC".*

Estos datos fueron citados de "www.comercialip.cl" y nos da el dato sobre la dureza en HRC que se necesita. Por lo que estará guiado conforme a la norma estudiada.

#### <span id="page-32-0"></span>**2.3.1 ÁNGULO HERRAMIENTA DE CORTE**

Se pude contemplar en una herramienta de desprendimiento de viruta el ángulo principal de corte, ángulo de incidencia, ángulo de filo, ángulo de ataque, existiendo otros más. Cada uno de ellos es importante a la hora de garantizar un determinado trabajo y calidad superficial en el material a trabajar, además según los ángulos de la herramienta es también la vida útil que ésta tenga.

En la norma UNE estudiada podemos encontrar la designación de cada uno de ellos, sin dejar a la deriva o libre decisión al momento de ejecutar el ensayo.

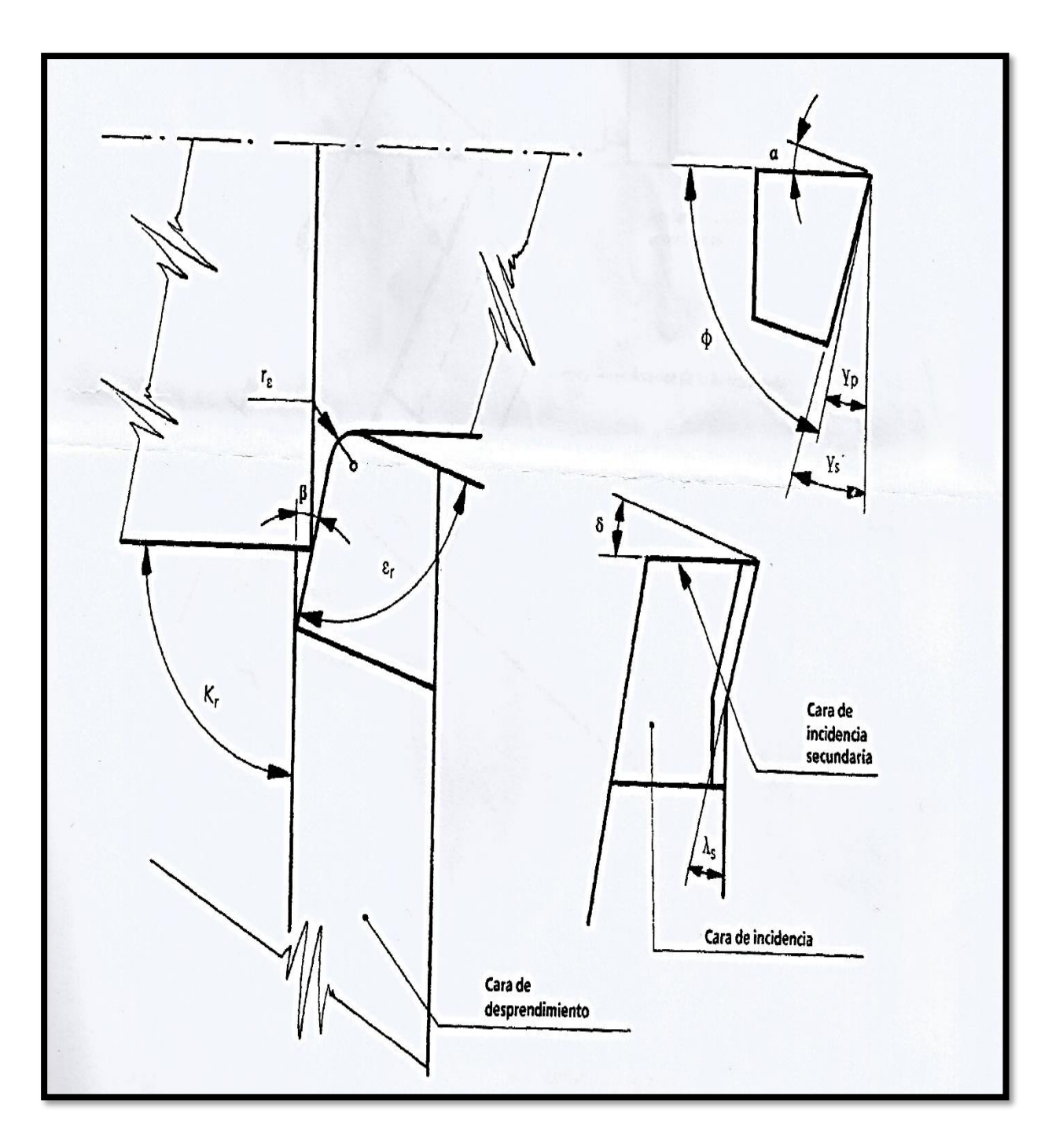

Fuente: norma UNE 36-423-90. Nomenclatura de ángulos.

Ilustración 13 Nomenclatura ángulos UNE.

<span id="page-33-0"></span>En la ilustración 15 se puede apreciar la herramienta de corte a utilizar y cada una de las nomenclaturas dadas por la norma UNE.

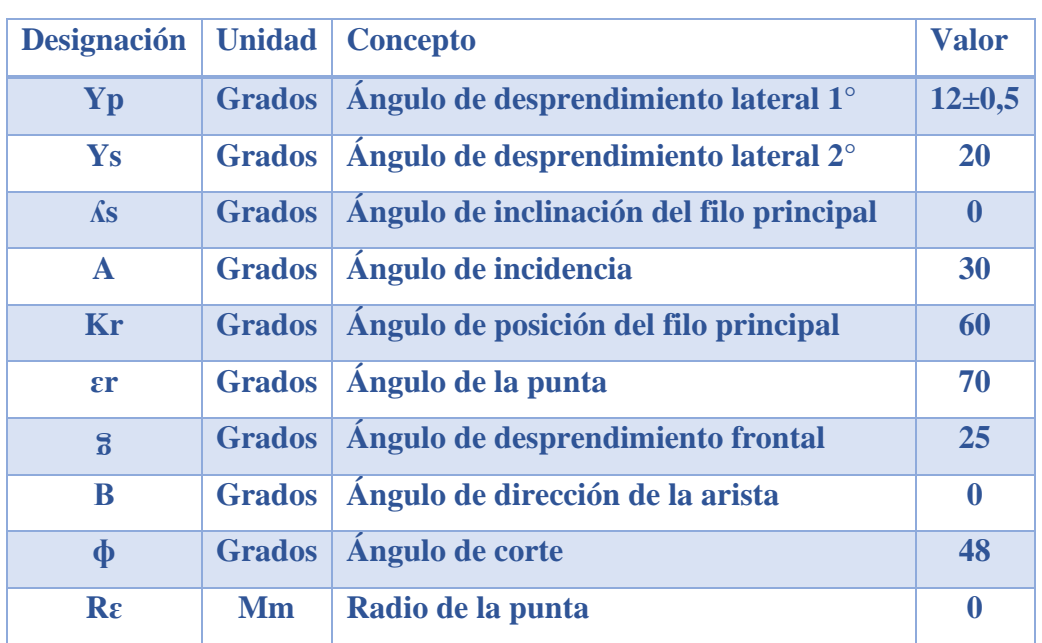

Se adjunta tabla de elaboración propia con datos recolectados de la norma UNE36-423-90.

Fuente: Norma UNE 36-423-90. Ángulos de la herramienta de corte.

Tabla 13 Ángulos de la herramienta de corte.

#### <span id="page-34-1"></span><span id="page-34-0"></span>**2.3.2 DESGASTE DE LA HERRAMIENTA DE CORTE.**

La medición del desgaste deberá ser analizada al momento en que la herramienta quede inutilizada, en ese momento la ejecución del ensayo termina se debe tener en cuenta como medir el desgaste. En cada proceso de mecanizado, por arranque de viruta, existe algún porcentaje de desgaste en la herramienta de corte que se esté utilizando. Uno de los procedimientos más sencillos de comprobar el filo en óptimas condiciones, es generar el trabajo requerido y analizarlo con un rugosímetro o palpador. Además, podemos tomar en cuenta el patrón de desgaste de la herramienta, qué tipo de viruta es la que se logra desprender del material trabajado, la vida del filo en la herramienta e incluso hay diferentes sistemas de monitorear el desgaste, por ejemplo, un microscopio el cual nos facilita la tarea de revisar de manera directa el perfil de la herramienta de corte.

Si se contemplan las operaciones de acabado u operaciones de afino, se puede considerar no apto el filo de corte tan sólo cuando la herramienta genera un acabado superficial no apto en lo requerido, no es necesario un desgaste excesivo para que se deba mejorar el filo o cambiar la herramienta de corte. A diferencia en la operación de desbaste, la vida útil de la herramienta

tiene una brecha más amplia, ya que, el acabado superficial no cobra gran importancia en esta operación.

#### **2.3.2.1 TIPOS DE DESGASTE**

#### <span id="page-35-0"></span>**Desgaste de flancos.**

Este tipo de desgaste se genera en el flanco de incidencia de la herramienta de corte, su causal es el fenómeno de abrasión. Si el desgaste es excesivo en este flanco, se apreciará un acabado superficial defectuoso o una mala calidad superficial, además, se generará una disminución de la precisión dimensional, lo que generará problemas al trabajar la pieza y un notorio incremento en el roce entre la herramienta y material, dando como consecuencia la trasformación geométrica por sobrecalentamiento.

#### **Desgaste de cráter.**

Este tipo de desgaste se produce en el mismo flanco que el anterior, puede ser debido a la abrasión y al desgaste por difusión. La causa está asociada con el desprendimiento de las partículas del material en la herramienta, también el origen puede estar asociado al efecto de afilado que provocan las partículas. Si se genera un desgaste excesivo de cráter puede llegar a modificar la geometría de la herramienta que se está utilizando, lo que dará como resultado deficiencia en la generación de viruta.

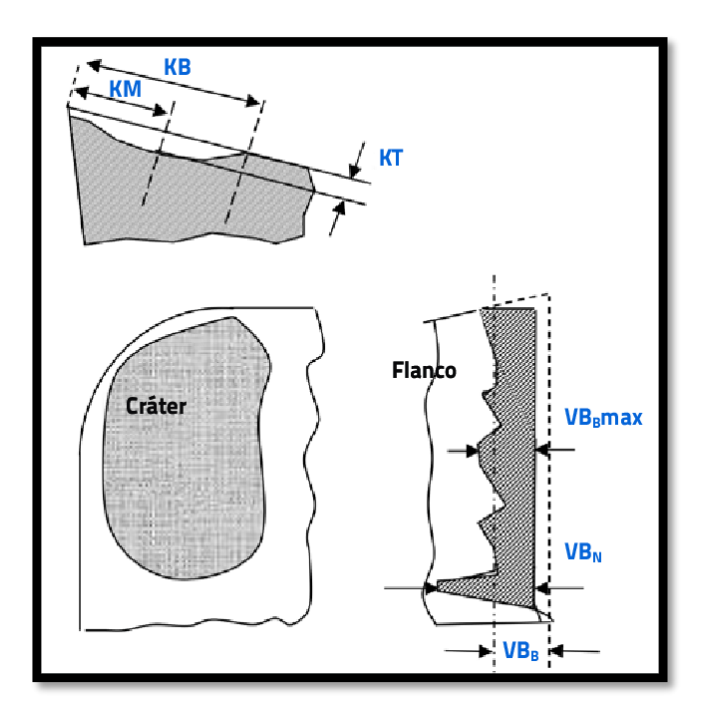

<span id="page-35-1"></span>Fuente: ISO 3685. Desgaste de herramienta de torno por cráteres.

Ilustración 14 Desgaste por cráter.

#### **Desgaste por deformación plástica.**

El desgaste por deformación plástica se genera debido a una alta temperatura combinado con gran presión en el filo de corte de la herramienta. Altas velocidad de corte, grandes avances y materiales de alta durezas, dan como resultado compresión y calor. El alza de temperatura es producido por un exceso de roce entre la pieza y la herramienta, generando un alto contacto del filo en la pieza, además, por la dureza del material, ya que, su composición química podría dificultar la tarea de remover viruta de su estructura.

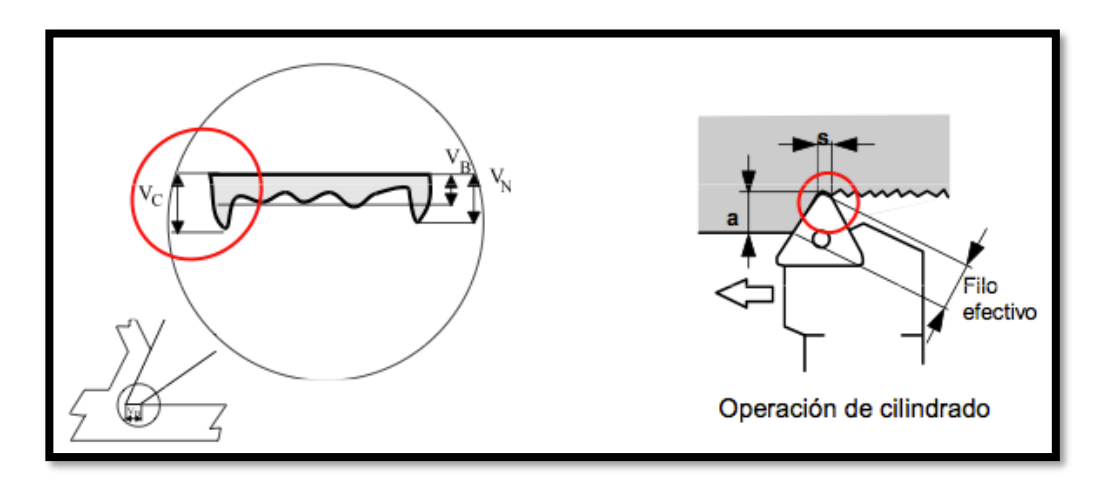

Fuente: Tecnología de Fabricación. Tomo 1 Carlos Vila Pastor.

Ilustración 15 Desgaste por deformación plástica.

#### <span id="page-36-0"></span>**Desgaste por astillamiento del filo.**

En este tipo de desgaste, el frange de corte sufre un desgarro del material. Este desgaste conlleva a que las partículas del material de la herramienta generen rayas. Una inspección con lupa nos indicará si el problema es de astillamiento o se trata de desgaste del flanco de incidencia.

<span id="page-36-1"></span>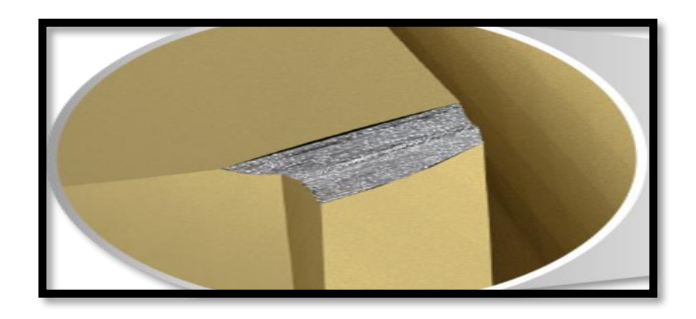

Fuente: [https://www.wnt.com.](https://www.wnt.com/) Desgaste astillamiento HSS. Ilustración 16 Desgaste astillamiento HSS.

# <span id="page-37-0"></span>**2.4 MÁQUINA-HERRAMIENTA A UTILIZAR**

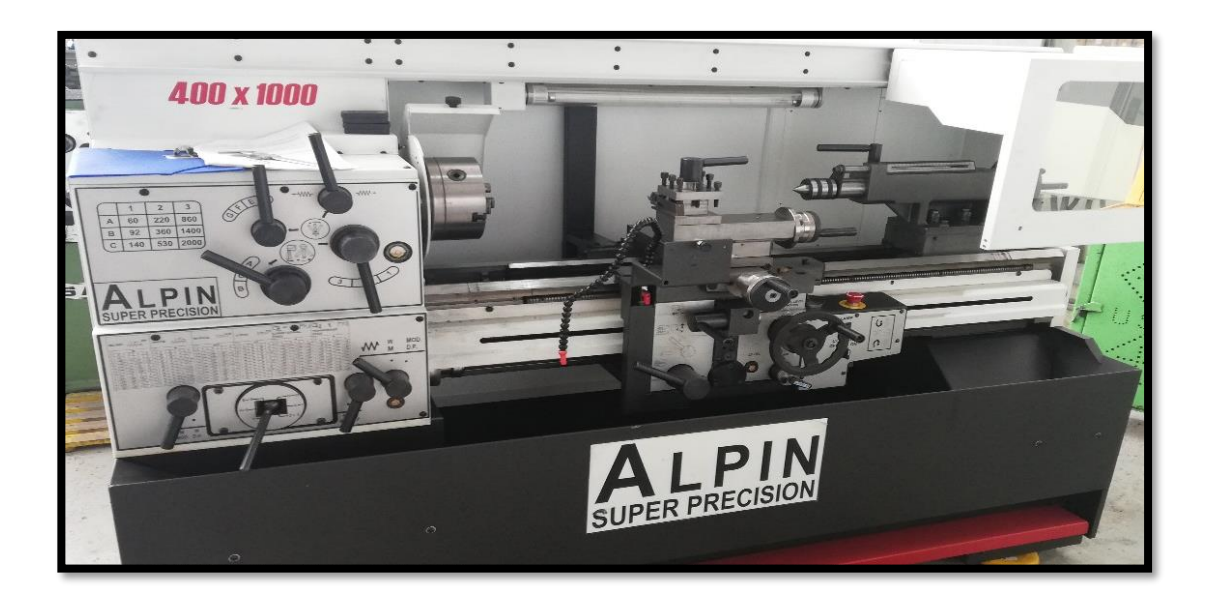

Fuente: imagen propia.

Ilustración 17 imagen torno utilizado.

# <span id="page-37-2"></span><span id="page-37-1"></span>**2.4.1 FICHA TÉCNICA DE LA MÁQUINA.**

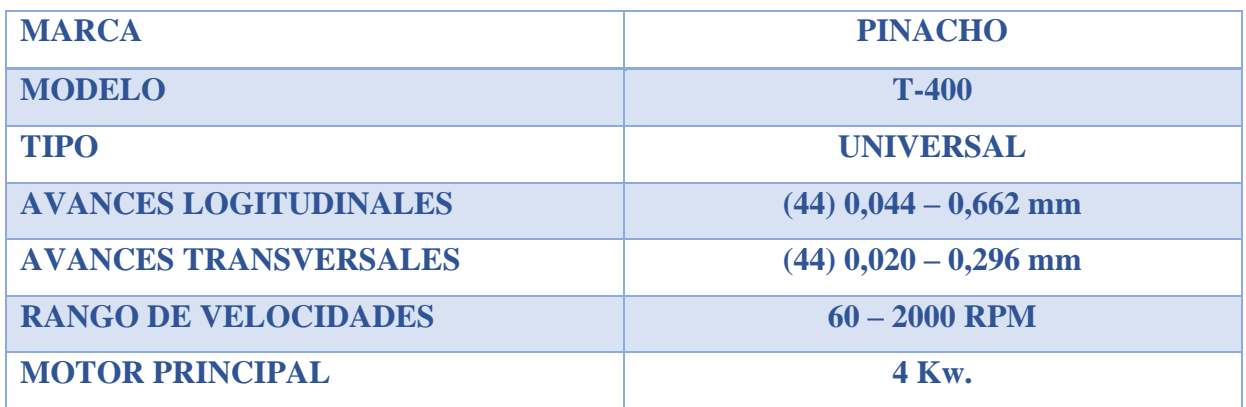

Fuente: Manual T-400

<span id="page-37-3"></span>Tabla 14 ficha torno T-400

#### <span id="page-38-0"></span>**2.4.2 MÁQUINA HERRAMIENTA ESMERIL DE PEDESTAL.**

Amoladora o esmeril de pedestal es utilizada para generar los ángulos de corte en la herramienta de acero rápido, también podemos utilizar esta máquina herramienta para el afilado de brocas. Se utiliza de manera manual por el operador, lo que genera un riesgo de atrapamiento por su movimiento de rotación, además, se debe disponer de un expertiz por parte del operador.

A continuación, se expone una imagen de esta máquina herramienta utilizada en taller.

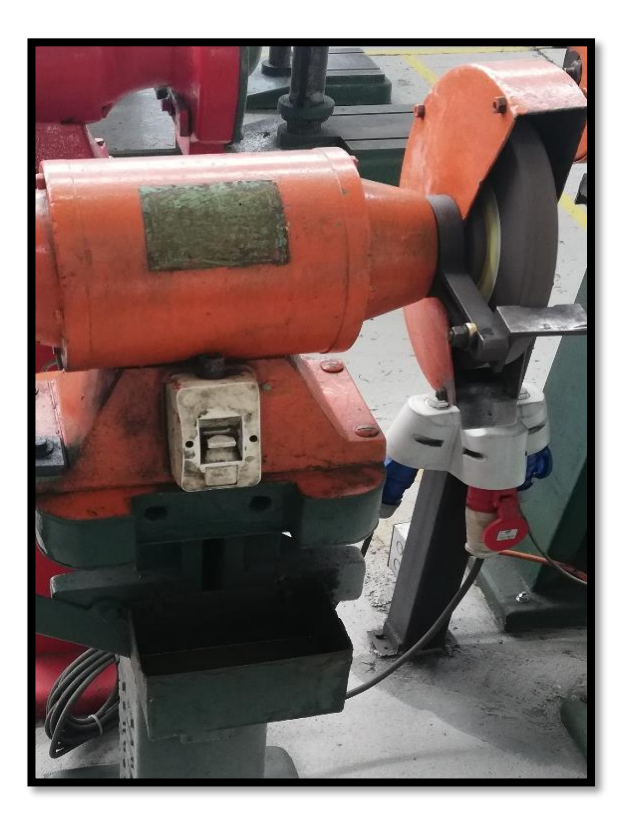

Fuente: elaboración propia.

Ilustración 18 esmeril angular de banco.

#### <span id="page-38-2"></span><span id="page-38-1"></span>**2.5 INSTRUMENTOS Y ELEMENTOS QUE UTILIZAR.**

Los instrumentos que se utilizarán en este trabajo corresponden a las del taller de mecánica en UTFSM Sede Viña del Mar, las cuales serán de gran ayuda al momento de realizar el ensayo, siendo necesario lo siguiente:

## <span id="page-39-0"></span>**2.5.1 ELEMENTOS DE PROTECCIÓN PERSONAL.**

El equipo de protección personal deberá estar acorde con los riesgos del área, en este caso los riesgos son de atrapamiento en revolución, golpe por caída al mismo nivel, aplastamiento por material pesado y fragmentación de partículas.

Bajo los riesgos descritos anteriormente se necesitará los siguientes elementos de protección personal:

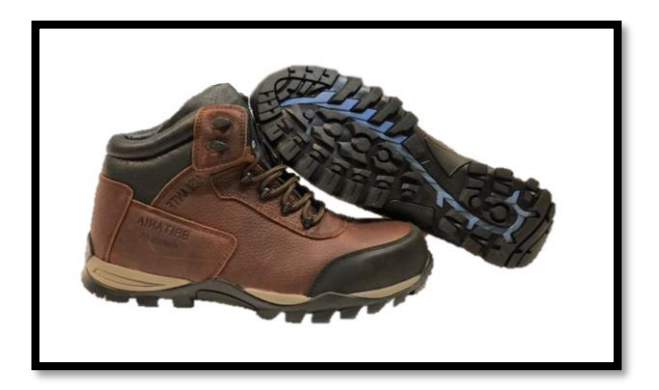

Fuente: imágenes. Google.

<span id="page-39-1"></span>Ilustración 19 zapatos de seguridad

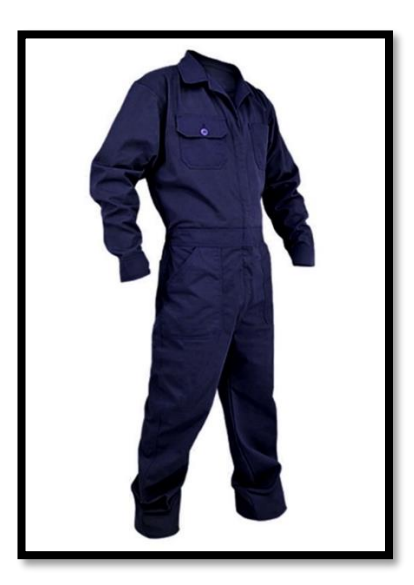

Fuente: imágenes. Google.

<span id="page-39-2"></span>Ilustración 20 overol de seguridad.

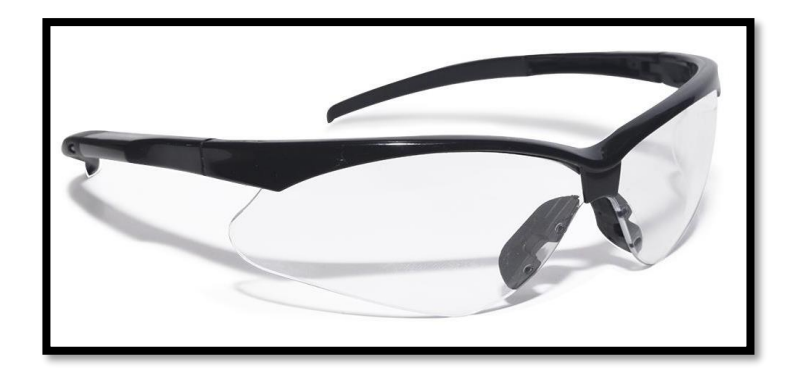

Fuente: imágenes. Google.

Ilustración 21 lentes de seguridad.

#### <span id="page-40-1"></span><span id="page-40-0"></span>**2.5.2 INSTRUMENTOS A UTILIZAR.**

• Pie de metro: Este instrumento será de gran importancia al momento de realizar las mediciones necesarias en la pieza, además, con un pie de metro se pueden ejecutar distintas funciones, como la medición de interiores y exteriores, medición de longitud, diámetro y profundidad, todo esto medido en milímetros o pulgadas.

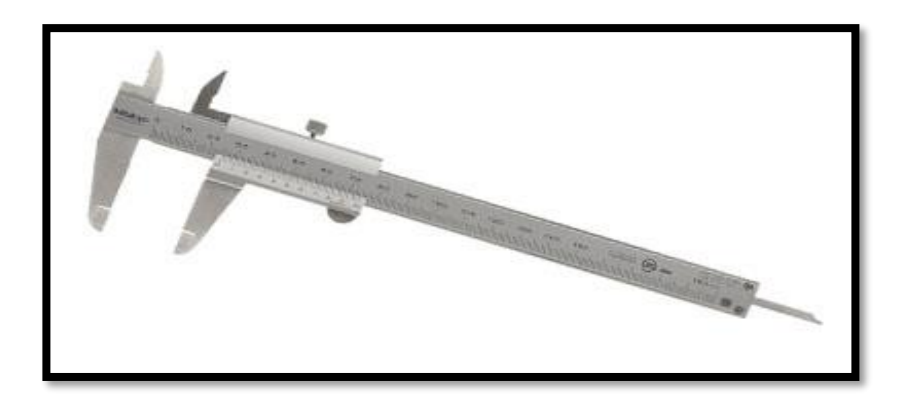

Fuente: elaboración propia.

Ilustración 22 pie de metro.

<span id="page-40-2"></span>Características técnicas

<span id="page-40-3"></span>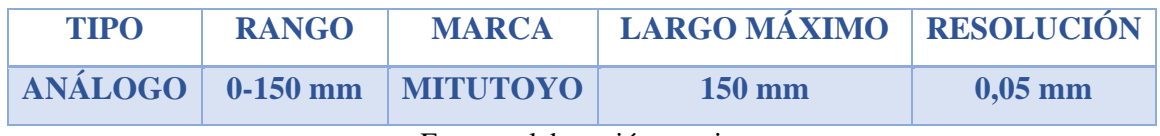

Fuente: elaboración propia.

Tabla 15 características pie de metro.

• Microscopio utilizado.

# Rango: 0 – 25 [mm]

Resolusión : 0,01 [mm]

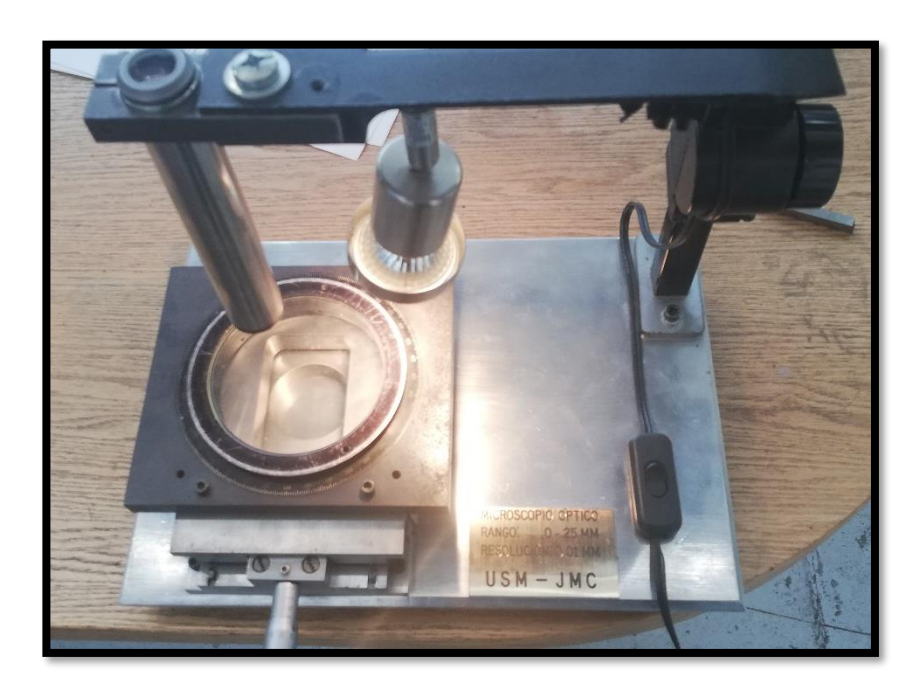

Fuente: imagen propia.

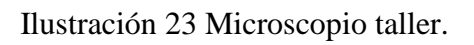

<span id="page-41-0"></span>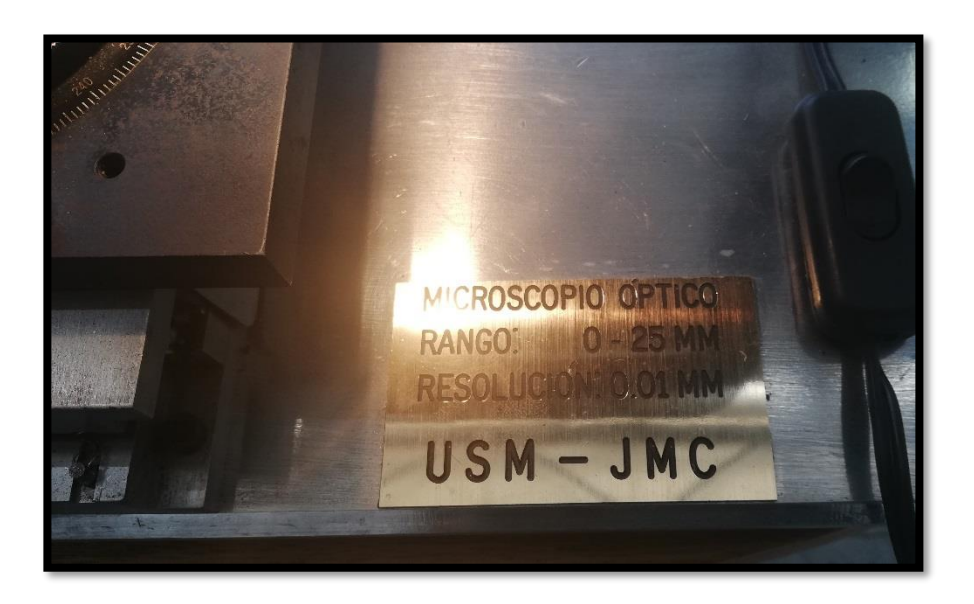

Fuente: imagen propia.

<span id="page-41-1"></span>Ilustración 24 Resolución microscopio.

• Trasportador metálico: Este instrumento es utilizado para rectificar ángulos o en su defecto generar el ángulo en la superficie de algún material mediante un lápiz o un trazador. Consta de ángulo 0° al 180°, tanto por izquierda como por derecha y un marcador en forma de flecha para indicar en qué posición se encuentra alineado. Está compuesto por acero inoxidable, lo que otorga una dureza mayor que un acero al carbono. Alta resistencia al desgaste.

Sus partes son:

- o Tornillo eje.
- o Cuerpo principal, puede ser circular o semicírculo (360° o 180°).
- o Cuerpo giratorio, en el cual encontramos:
	- Lugar destinado al nonio (Pieza auxiliar que se superpone a una escala graduada y permite aumentar la precisión de su medida en una cifra décima).
	- Brazo solidario, alineado con el cero del nonio.
	- Tuerca del tornillo eje.

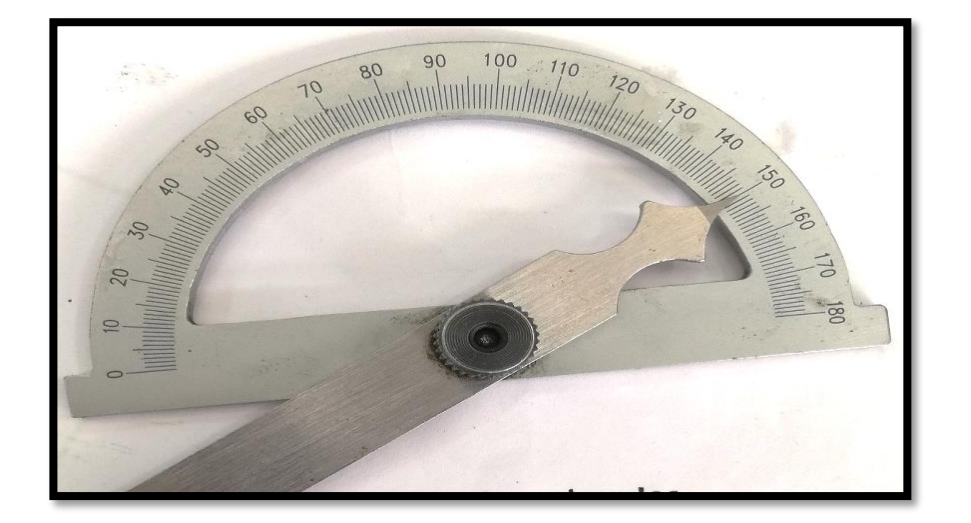

Fuente: elaboración propia.

<span id="page-42-0"></span>Ilustración 25 trasportador metálico.

#### <span id="page-43-0"></span>**2.6 PREPARACIÓN DE LA PROBETA.**

La probeta está constituida de los dos materiales a ensayar, el material a estudio que fue determinado como SAE 4140 y el material de referencia que fue determinado como SAE 1020 Según la norma UNE 36-423-90, estas probetas deben tener determinadas limitaciones las cuales se citan a continuación:

*"La probeta estará constituida por una muestra de sección suficiente para que el espesor, después del mecanizado, sea siempre superior a 5 mm y que la zona refrentada tenga un diámetro, preferentemente, superior o igual a 20 mm.*

*La preparación de la probeta requiere las siguientes operaciones, que deberán realizarse con gran meticulosidad:*

- *a) Se coloca la probeta en el torno y se taladra un agujero central de 6 +- 0,01 mm de diámetro, a una profundidad que será función del número de ensayos previstos, evitando provocar acritud en el metal.*
- *b) Se refrenta la cara, con herramienta de metal duro o acero rápido, bien afilada, evitando la acritud superficial. Para esta operación, se torneará la probeta a baja velocidad y la última pasada se realizará, del centro a la periferia, con un avance de 0,1 mm/Rev.*
- *c) Se elimina cualquier rebarba en el agujero perforado."*

Mediante lo que requiere la norma UNE estudiada, se optó por utilizar una probeta de largo 100 mm, con el fin de contar con el material suficiente en la probeta, para realizar cada uno de los refrentados requeridos por el ensayo. Además, la probeta contará con 40 mm de diámetro, para generar un desgaste más rápido en la herramienta de corte y un menor número de refrentados.

#### <span id="page-43-1"></span>**2.7 PRINCIPIOS DEL ENSAYO.**

Éstas son las bases, principios de la metodología al realizar el ensayo. Para esto se cita un fragmento de la norma UNE estudiada:

*"Este ensayo se realizará mediante cilindrado trasversal (refrentado) a partir de un agujero central de 6 +- 0,01 mm de diámetro; la herramienta progresa hacia el exterior, con un*  *avance constante, con una velocidad de corte uniformemente acelerada y con una profundidad de pasada de 1 mm.*

*El mecanizado se interrumpe cuando la herramienta queda inutilizada (muerte de la herramienta). Se obtiene el perfil mecanizado con un palpador y se toma como resultado del ensayo, el diámetro correspondiente a un retroceso de 0,2 mm de la punta de la herramienta (Dn 0,2), siendo N la velocidad de rotación empleada en el ensayo.*

*El valor de Dn 0,2 se relaciona con la velocidad de rotación N mediante la siguiente fórmula empírica:* 

$$
Dn\ {}_{0,2}x\ N^m=cte.
$$

*Donde: "m" es una constante empírica."*

Podemos resumir del extracto de la norma, el realizar una perforación de 6 mm de diámetro, además, el ensayo se ejecutará con una profundidad de corte 1 mm.

El mecanizado quedará interrumpido al momento en que la herramienta de corte utilizada quede inhabilitada por su desgaste y deterioro. En la norma UNE 36-423-90 hace referencia a esto como "muerte de la herramienta", de forma coloquial.

Se obtendrá el valor Dn0,2 del diámetro resultante del mecanizado, contemplando un retroceso de 0,2 mm. Por último, se utilizan las fórmulas descritas por la norma UNE, previamente obteniendo el valor "m", el cual es la pendiente de los puntos en una gráfica descrita posteriormente.

#### <span id="page-44-0"></span>**2.8 MONTAJE DE LA HERRAMIENTA.**

Cada uno de los parámetros vistos con anterioridad son determinados, con el fin de una óptima ejecución del ensayo y no dejar a libre elección su criterio, para obtener un valor congruente con el valor de maquinabilidad.

El montaje de la herramienta es otro de los puntos clave para generar una adecuada ejecución del ensayo, por lo que, se debe guiar con la norma UNE, la cual será citada a continuación:

*"La herramienta estará apoyada en una cala sobre toda su longitud útil entre la punta y el tornillo de blocado. El voladizo, entre la punta de la herramienta y la torreta, se reducirá al mínimo. Se aconseja una distancia de, aproximadamente, 30 mm.*

*La posición de la herramienta, con relación a la probeta, será de 60. La arista de la herramienta se situará 0,1 mm por encima del plano horizontal que contiene el eje de la probeta."*

#### <span id="page-45-0"></span>**2.9 REFRENTADO DE LA PROBETA.**

El refrentado de la probeta se deberá ejecutar con todas las indicaciones vistas anteriormente, por lo que, se deberá respetar un ángulo de 60° desde la punta de la herramienta hasta el eje transversal de la pieza, deberá tener un agujero de 6 +- 0,01 mm de diámetro, desde donde comenzará el mecanizado con dirección a la periferia del material, en las condiciones de velocidad elegidas, pero con una profundidad de 1 mm y un avance comprendido entre 0,03 y 0,05 mm/rev.

Se deberán realizar diferentes ensayos a distintas velocidades de rotación (RPM) en la misma probeta y luego de cada ensayo se efectuará un refrentado de la nueva cara para realizar de nuevo el ensayo desde una cara plana.

#### <span id="page-46-0"></span>**2.10 PASO A PASO DE LA EJECUCIÓN DEL ENSAYO.**

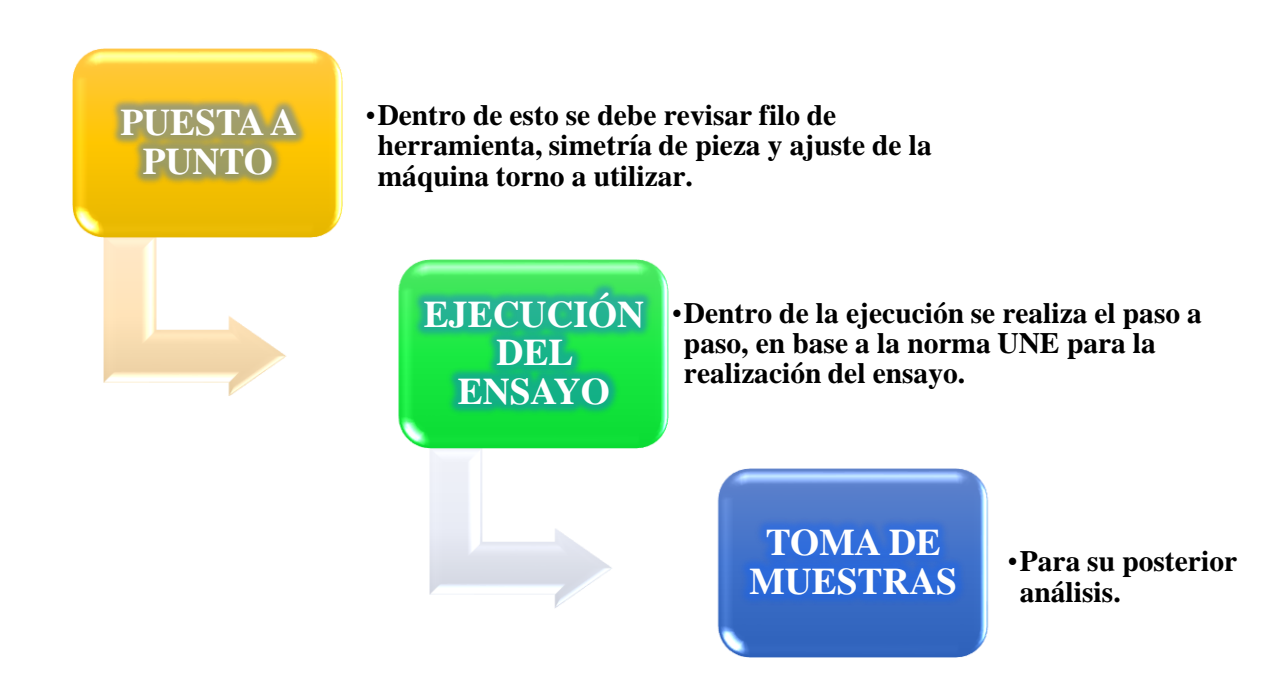

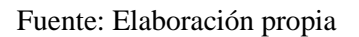

Ilustración 26 esquema paso a paso ensayo.

<span id="page-46-1"></span>Dentro de la ejecución del ensayo se debe apreciar lo siguiente:

- 1. Uso de todos los EPP necesarios para hacer ingreso al taller.
- 2. Chequeo de máquina-herramienta torno.
- 3. Realizar el afilado de herramienta según ángulos asignados, utilizando el esmeril de pedestal.
- 4. Montar herramienta de corte en el porta-herramientas del torno, ajustar a 60 grados de inclinación.
- 5. Montar la pieza a mecanizar en el plato del torno, ajustar las mordazas del plato, dejar 30 mm en voladizo.
- 6. Encender torno con RPM de 600 aproximadamente.
- 7. Realizar refrentado de pieza.
- 8. Montar mandril porta brocas en contra punto del torno.
- 9. Montar broca de 6 mm de diámetro.
- 10. Realizar cálculos asociados a la perforación y ejecutar perforación de la pieza a mecanizar.
- 11. Montar nuevamente el contrapunto.
- 12. Desajustar las mordazas y ajustar en un extremo con contrapunto y el otro con las mordazas.
- 13. Realizar cilindrado de la pieza hasta dejar simétrico en su extensión.
- 14. Desajustar mordazas del plato y dejar nuevamente en voladizo de 30 mm.
- 15. Realizar chequeo de filo de la herramienta.
- 16. Realizar ensayo de refrentado desde el centro de la pieza anotando los valores de RPM utilizados.
- 17. Ver desgaste de herramienta con microscopio dispuesto en taller.
- 18. Repetir procedimiento con el mismo material. Anotar resultados.
- 19. Realizar curva comparativa de velocidad desgaste.
- 20. Ajustar nuevamente filo de la herramienta y volver a ajustar en porta-herramientas.
- 21. Repetir procedimiento con el material de referencia y anotar datos obtenidos en distintas velocidades de RPM.
- 22. Realizar curva comparativa.
- 23. Utilizar fórmulas asociadas a la norma UNE estudiada.
- 24. Anotar datos obtenidos en ensayo.

## <span id="page-48-0"></span>**2.11 ACTA DE ENSAYO.**

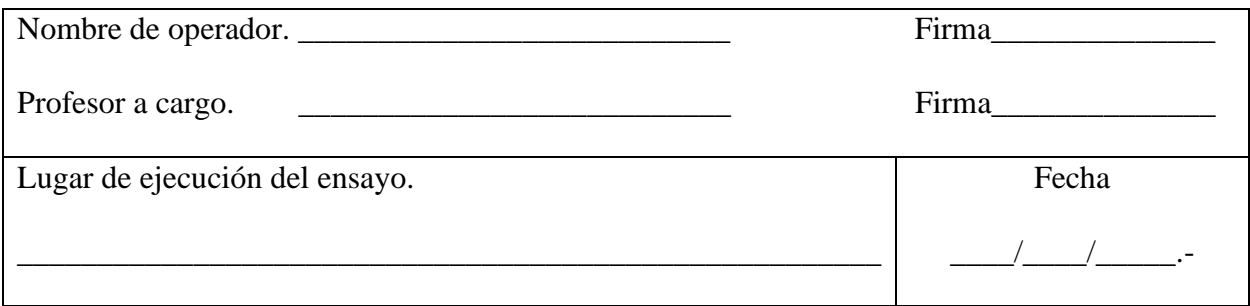

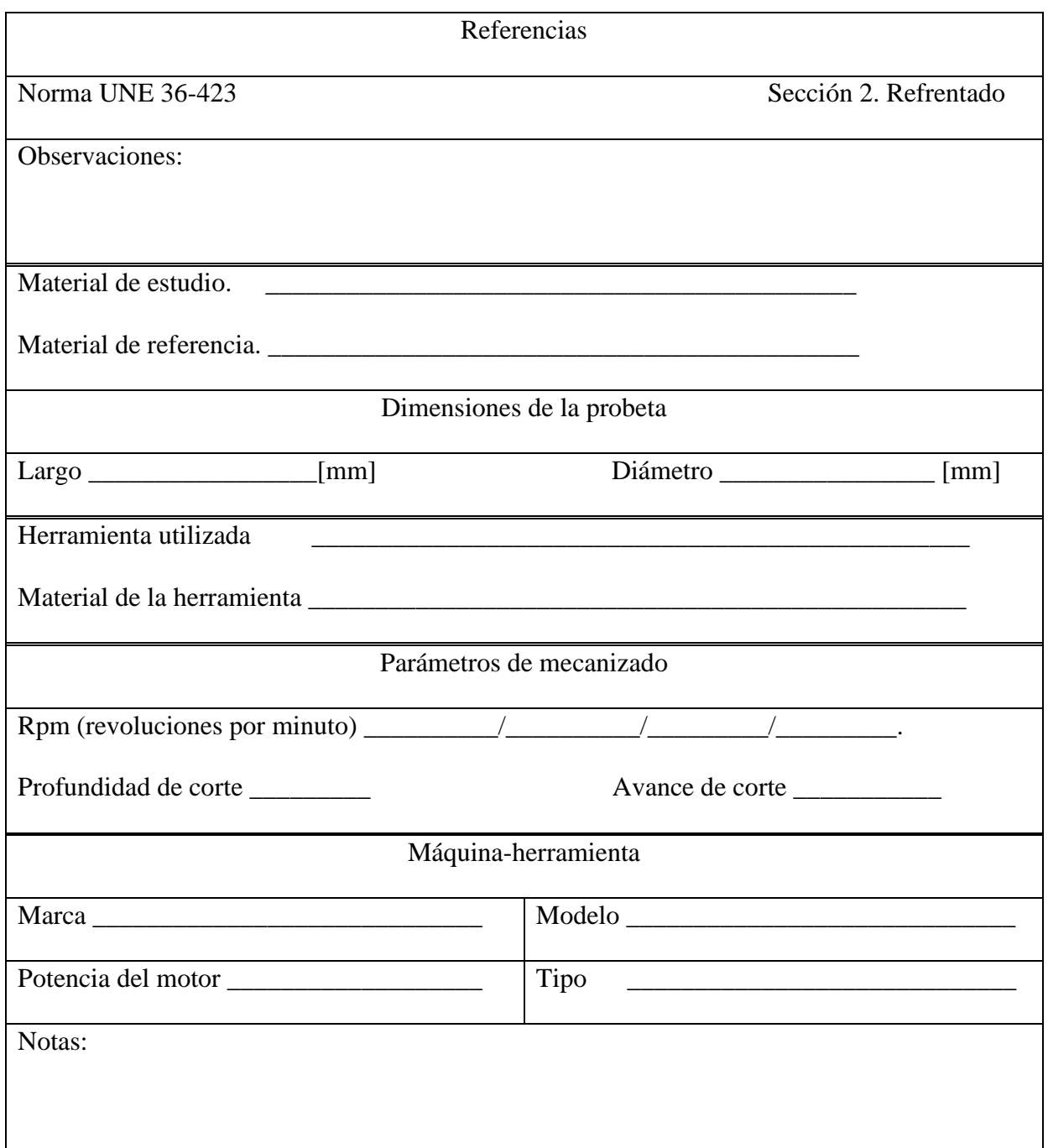

Fuente: elaboración propia.

<span id="page-48-1"></span>Ilustración 27 Acta de ensayo

El acta de ensayo está guiada de igual manera por la norma UNE 36-423-90, la cual da recomendaciones de cómo realizar esta acta o toma de muestras, la cual se cita a continuación:

"*Acta de ensayo"*

*En el acta de ensayo deberá incluirse, al menos, la siguiente información:*

- ➢ *Laboratorio que realiza el ensayo*
- ➢ *Fecha del ensayo*
- ➢ *Indicaciones del método empleado por referencia a esta norma y sección*
- ➢ *Características del metal ensayado*
- ➢ *Características de la herramienta utilizada*
- ➢ *Dimensiones de la probeta*
- ➢ *Velocidad de rotación y avance utilizados en el ensayo*
- ➢ *Resultados individuales para el valor de N*
- ➢ *Acero de referencia"*

#### <span id="page-49-0"></span>**2.12 EJECUCIÓN DEL ENSAYO.**

Dentro de la ejecución del ensayo veremos imágenes tomadas por fuente propia del paso a paso, para así lograr graficar el proceder del ensayo.

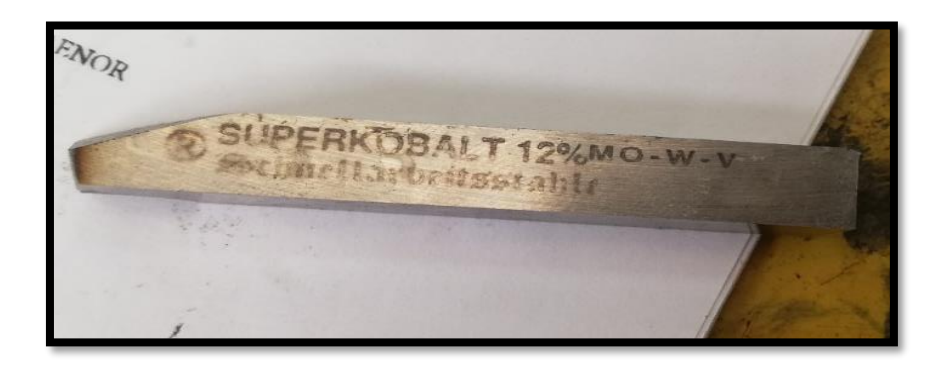

Fuente: elaboración propia.

Ilustración 28 imagen de HSS sin afilar.

<span id="page-49-1"></span>En la ilustración se puede apreciar la herramienta de corte que se utilizará en el refrentado del material, como podemos ver es de un material aleado y contiene un 12% de molibdeno. A éste material se debe realizar un proceso de afilado en una máquina herramienta llamada esmeril de banco, por el cual se logra la forma y filo adecuado según lo requerido.

Luego de tener obtenido los filos se deben comparar con lo solicitado por la norma UNE que se está estudiando, luego de chequear esto, se procede a observar la HSS al microscopio, para comparar su estado actual y al finalizar el ensayo.

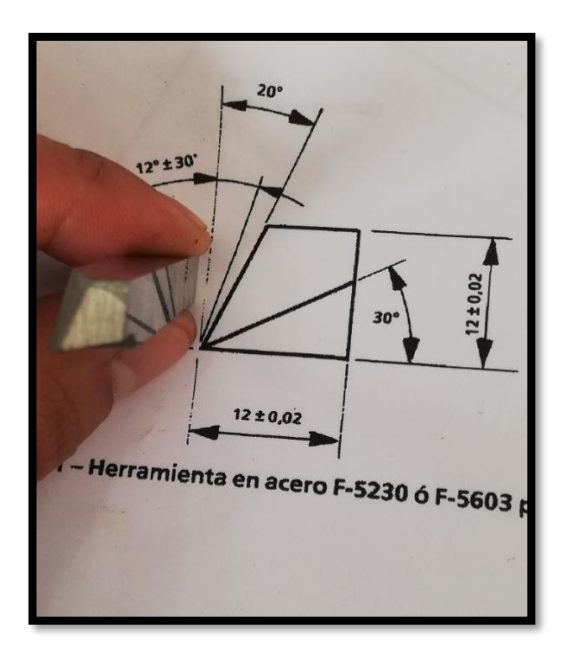

Fuente: elaboración propia. Ilustración 29 ángulos HSS

<span id="page-50-1"></span><span id="page-50-0"></span>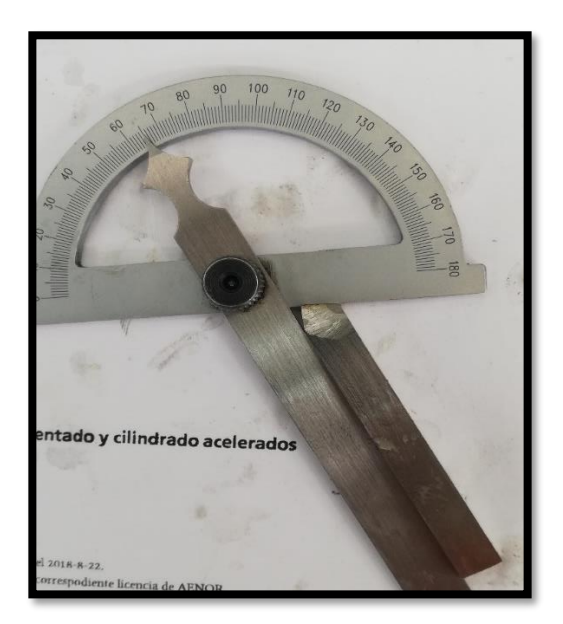

Fuente: elaboración propia. Ilustración 30 Medición de ángulo HSS.

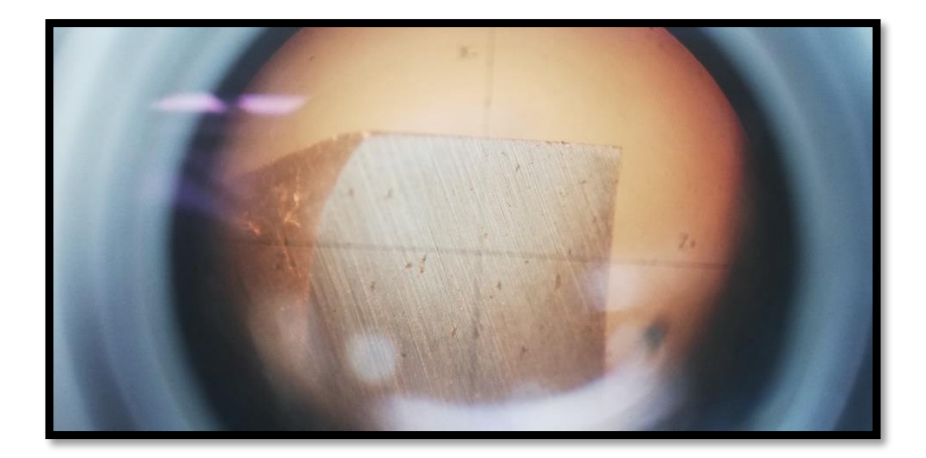

Fuente: elaboración propia.

Ilustración 31 filo HSS microscopio.

<span id="page-51-0"></span>Una vez chequeado el perfil del ángulo se puede proceder a realizar el desbaste del material, lo que nos otorgará el material dispuesto en las medidas de 40 mm de diámetro por 100 mm de largo según lo establecido. Antes de esto, se debe poner a punto la máquina de herramientas a utilizar, nivelando el eje principal con el contra punto, chequeando el nivel de la bancada con reloj comparador y ajustando las velocidades de RPM en el torno.

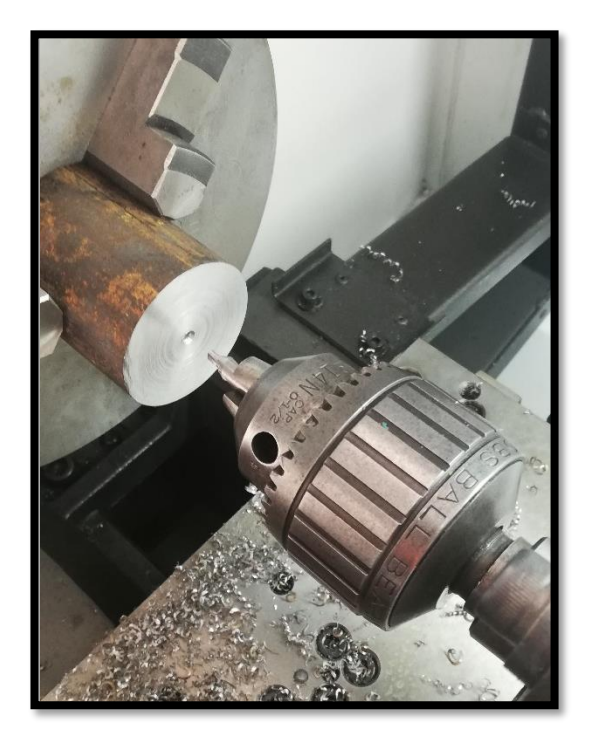

Fuente: elaboración propia.

Ilustración 32 ajuste de eje**.**

<span id="page-51-1"></span>Luego, como se puede apreciar en la ilustración 38 se debe realizar una perforación, una vez centrado el eje de simetría del torno a usar, en el centro del diámetro de la pieza, esta perforación de sebe hacer en dos pasadas, la primera para centrar con una broca cónica de centro, lo que nos ayudará a utilizar el contra punto y hacer un mejor desbaste, y la segunda pasada una vez que la pieza ya se encuentre totalmente a medidas requeridas por la norma, en la segunda pasada se realizará con una broca de diámetro 6 y podrá tener una tolerancia de \_+ 0,01 [mm].

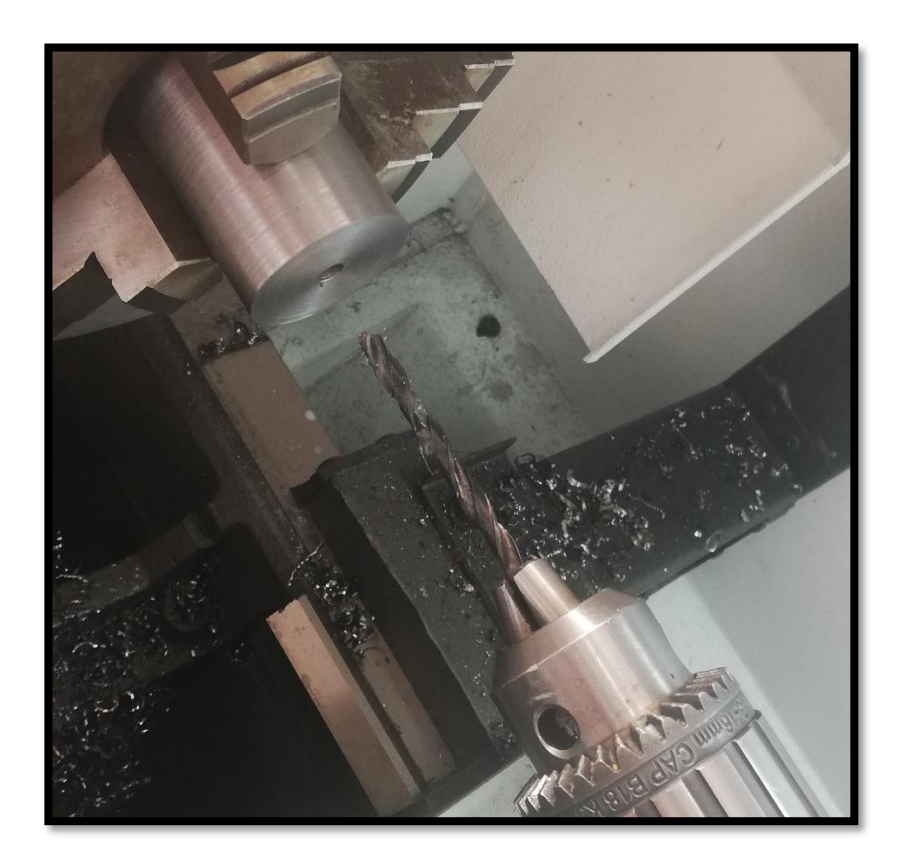

Fuente: elaboración propia. Ilustración 33 perforación broca 6mm

<span id="page-52-0"></span>El siguiente paso de la elaboración del ensayo es ajustar el torno para refrentar, según la norma UNE la torreta principal porta herramientas debe estar en un ángulo de 60°, por lo que se debe proceder a soltar los dos puntos que se encuentran sujetos con pernos allen y así poder girar la torreta en su propio eje hasta llegar a la marca de 60°, como siguiente se debe ajustar la torreta e insertar la herramienta de acero rápido antes verificada y afilada, nivelarla con el eje principal del torno el cual se encuentra limitado por la contrapunta.

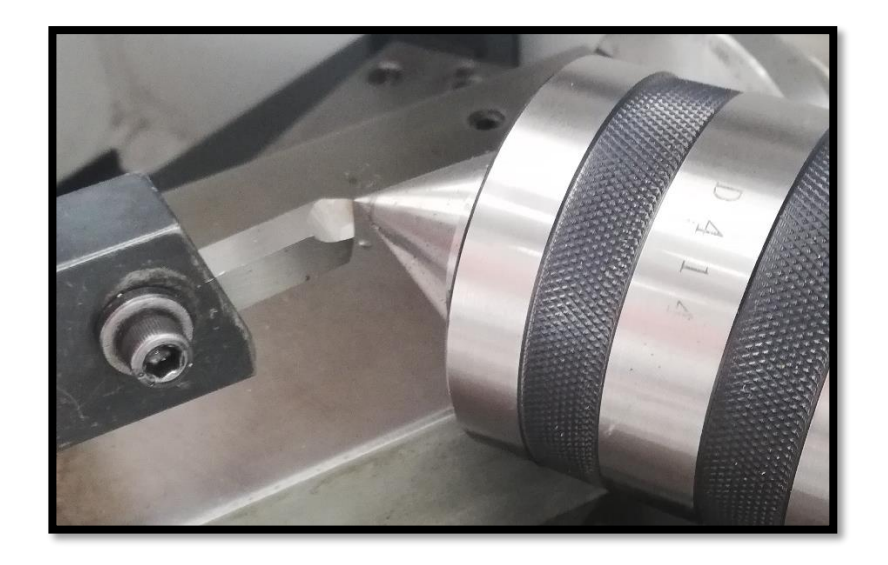

Fuente: elaboración propia.

Ilustración 34 ajuste herramienta acero rápido con eje principal.

<span id="page-53-0"></span>A continuación, se debe proceder a, mediante palancas del torno, establecer la velocidad de RPM que se utilizará y además el paso que tendrá de avance, el cual será constante, solamente se variará las RPM, la profundidad de pasada será constante de igual manera en 1 [mm].

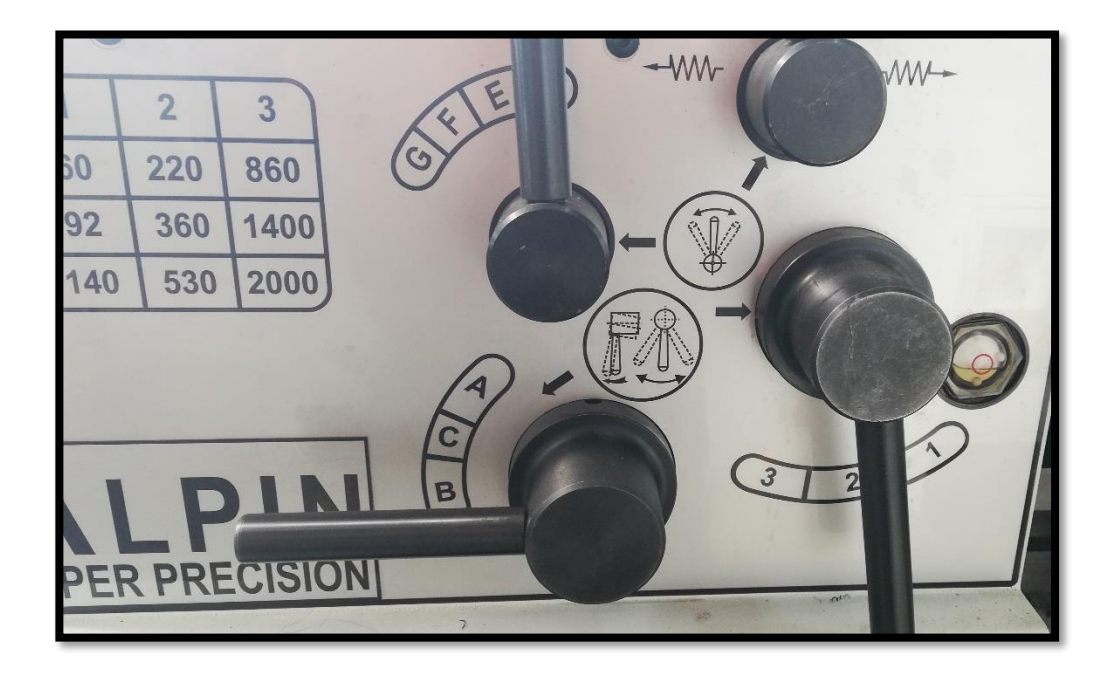

Fuente: elaboración propia.

<span id="page-53-1"></span>Ilustración 35 RPM palancas torno.

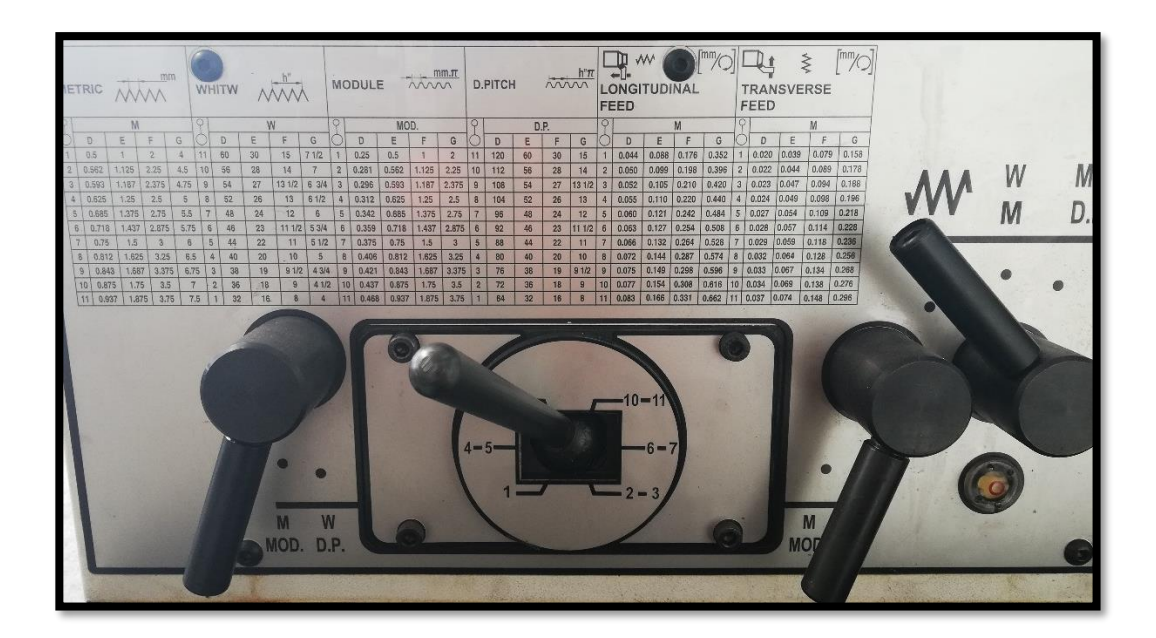

Fuente: elaboración propia.

Ilustración 36 paso palancas torno.

<span id="page-54-0"></span>Como siguiente se debe realizar el ensayo, con la herramienta de corte posicionada en el centro de la pieza, en la perforación de 6 mm previamente realizada, hasta llegar al diámetro de la pieza, este procedimiento se repetirá la cantidad de veces que sea necesario hasta que la herramienta utilizada quede inutilizable según los criterios vistos anteriormente, anotando los datos de diámetro refrentado y velocidad utilizada, el paso que se utilizara será de 0,033 tanto en el SAE 4140 como en el SAE 1020. Luego que se llegue al punto de inutilizar la herramienta se debe detener la máquina, retirar la herramienta y analizarla en el microscopio para verificar su desgaste.

Una vez realizado el refrentado, se debe afilar nuevamente la herramienta, y realizar un refrentado en la pieza para nivelar la superficie de esta, así realizar de mejor manera el ensayo, luego analizar el perfil del filo con el microscopio para realizar nuevamente el procedimiento descrito anteriormente, esto se debe repetir con distintas velocidades, pero manteniendo la profundidad de corte y además manteniendo el paso, solo variando las RPM. Una vez que se realice y repita paso a paso este procedimiento se debe realizar de igual manera para acero SAE 4140 y SAE 1020, luego obteniendo los resultados.

A continuación, se dan a conocer algunos ejemplos de inutilidad en la herramienta de corte vistos por microscopio y su posterior re afilado.

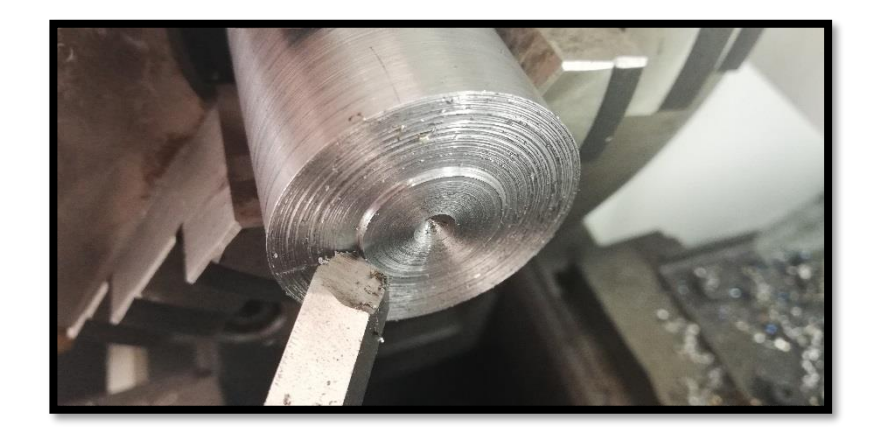

Fuente: elaboración propia.

Ilustración 37 inutilización de herramienta.

<span id="page-55-0"></span>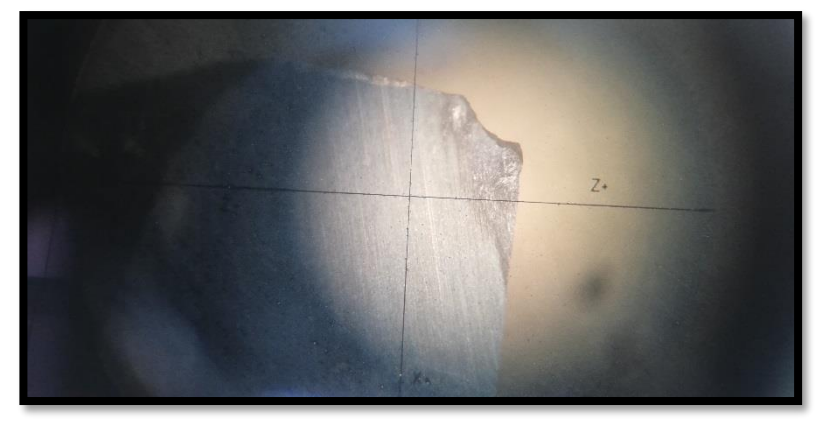

Fuente: elaboración propia.

Ilustración 38 Ejemplo 1.

<span id="page-55-1"></span>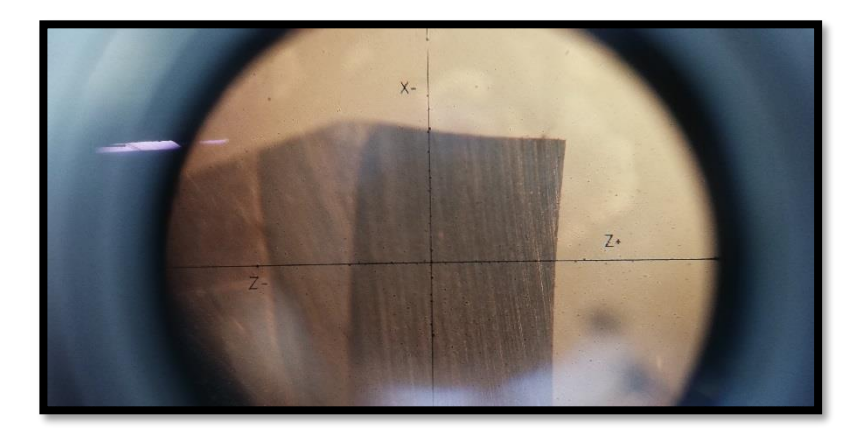

Fuente: elaboración propia

<span id="page-55-2"></span>Ilustración 39 Ejemplo 2.

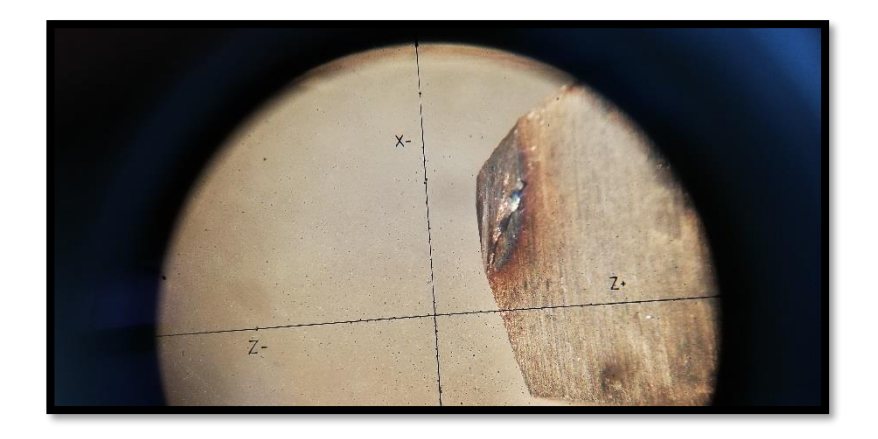

Fuente: elaboración propia

Ilustración 40 Ejemplo 3.

<span id="page-56-0"></span>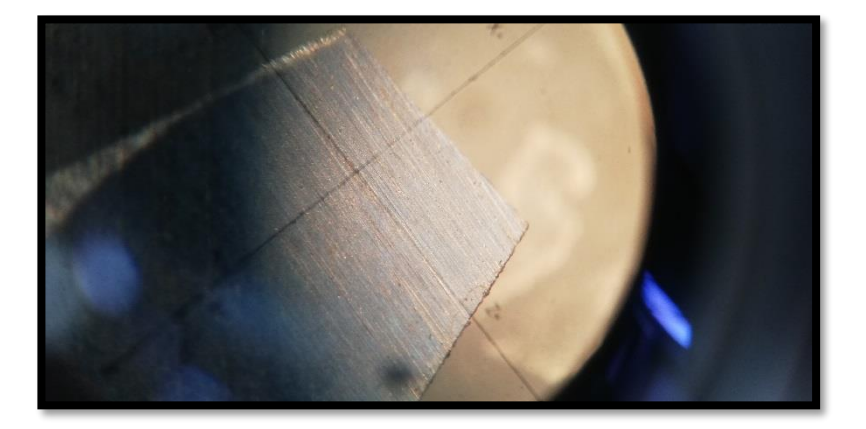

Fuente: elaboración propia

Ilustración 41 Ejemplo 4

<span id="page-56-1"></span>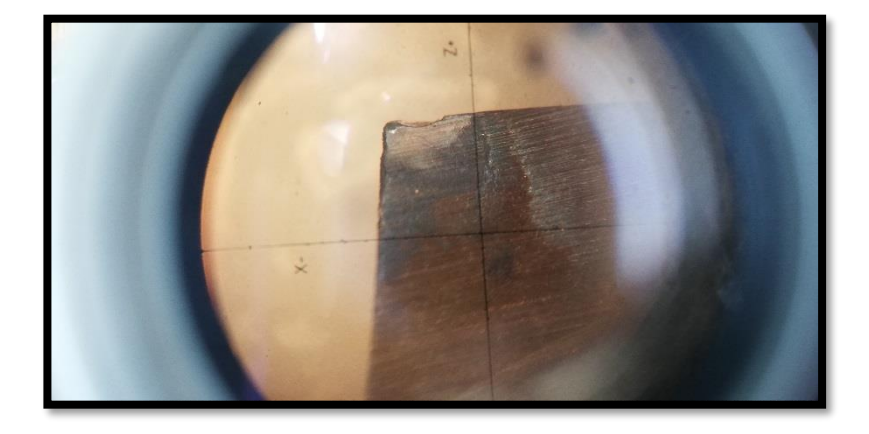

Fuente: elaboración propia

<span id="page-56-2"></span>Ilustración 42 Ejemplo 5.

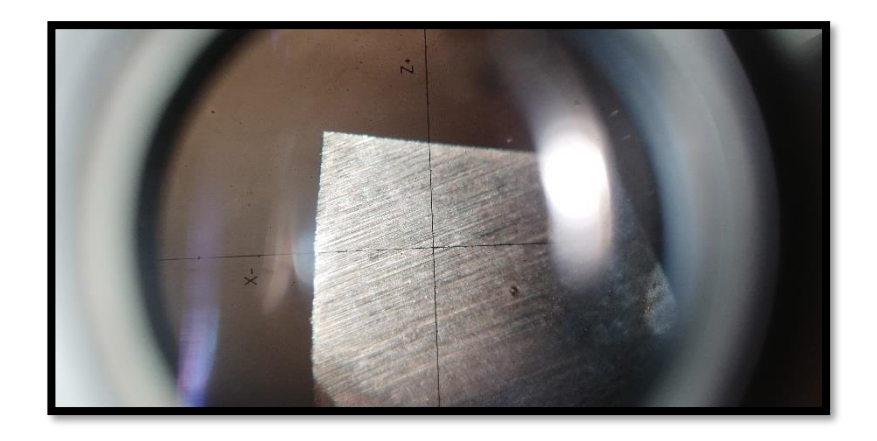

Fuente: elaboración propia.

Ilustración 43 Ejemplo 6.

<span id="page-57-0"></span>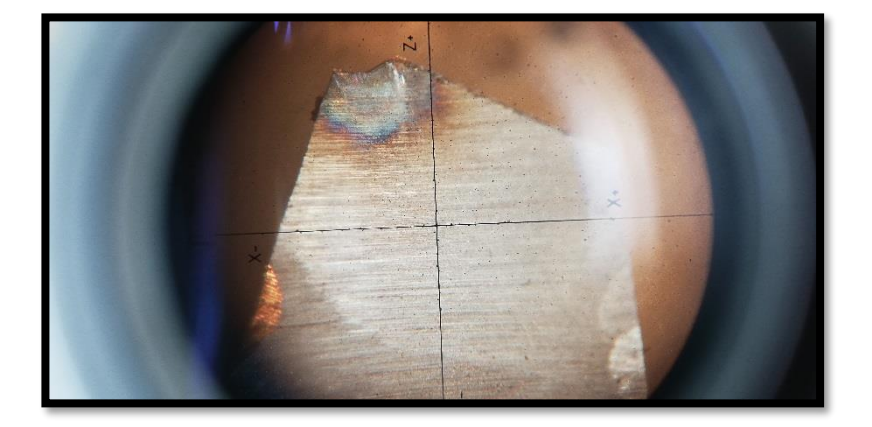

Fuente: elaboración propia.

Ilustración 44 Ejemplo 7.

<span id="page-57-1"></span>A continuación, se dará a conocer los datos obtenidos y se graficaran en una tabla comparativa con los dos aceros, tanto para acero SAE 4140 y para el SAE 1020, en esta tabla se verá también en cuantas RPM se desarrolló el ensayo y la cantidad de pasadas que fueron necesarias más el diámetro que "sobró" dando como resultado la distancia en [mm] que fue necesaria, refrentando, para llegar a inutilizar la herramienta de acero rápido.

Dentro de esta tabla será necesario multiplicar la cantidad de pasadas por 40 que es el diámetro utilizado, dando la distancia total utilizada.

Considerar que estos resultados son directos y sin analizar, resultados de cada ensayo realizado para el fin del informe.

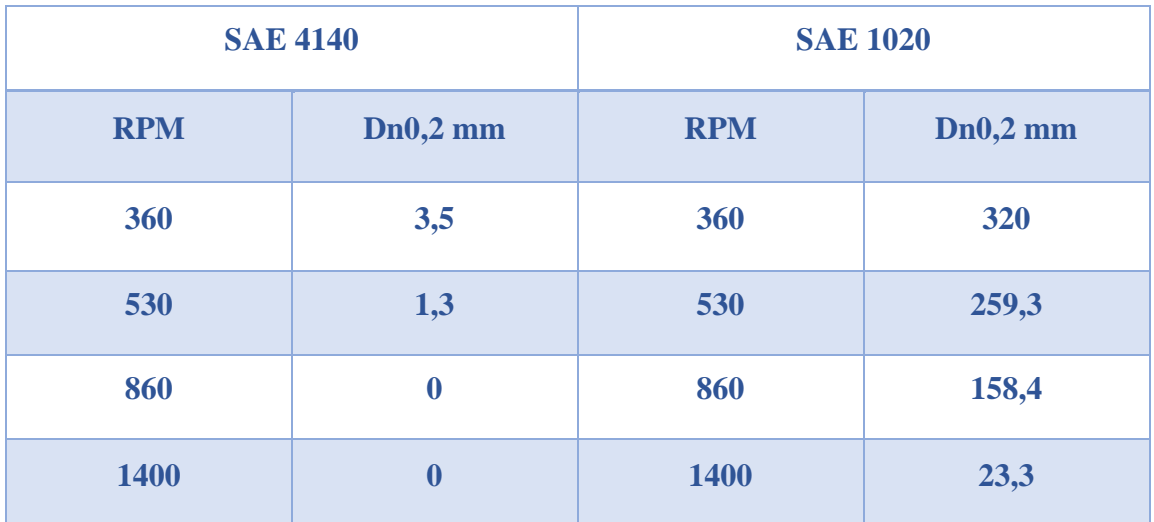

Fuente: Elaboración propia.

Tabla 16 resultados ensayo

<span id="page-58-0"></span>En la tabla número 16 se debe considerar la profundidad de pasada será de 1 mm para casa paso del ensayo, lo cual no variará en ningún caso, además se debe tener en cuenta que el paso que seguirá es de 0,033 lo que genera una constancia y referencia en cada uno de los ensayos ejecutados.

Los datos entregados corresponden a "Dn 0,2", esta nomenclatura significa diámetro obtenido del ensayo, menos 0,2 de "retroceso", lo cual ya está aplicado en los resultados. Este valor se hace referencia en "2.7 PRINCIPOS DEL ENSAYO".

Luego de llegar a estos resultados, se puede analizar y desarrollar conclusiones sobre la maquinabilidad asociada a estos metales.

<span id="page-59-0"></span>**CAPÍTULO III: ANÁLISIS DE RESULTADOS Y CONCLUSIONES**

## <span id="page-60-0"></span>**3. ANALIZAR RESULTADOS OBTENIENDO MAQUINABILIDAD DESARROLLANDO CONCLUSIONES PARA LOS ACEROS ESTUDIADOS.**

#### <span id="page-60-1"></span>**3.1 ANÁLISIS.**

En este capítulo se desarrollará la aplicación de fórmulas, además se realizará un análisis de los resultados expuestos por los ensayos ejecutados anteriormente, para poder obtener la maquinabilidad deseada según la norma UNE estudiada.

En primer lugar, se debe utilizar la formula numero 1 propuesta en el informe, otorgada por la norma UNE, la cual tiene relación con "Dn 0,2", siglas que significan el diámetro obtenido al realizar el ensayo de refrentado, pero con un retroceso de 0,2 mm.

Se cita la norma UNE

*"Con un palpador, se registra el perfil mecanizado y sobre esta grafica se determina el valor del diámetro Dn0,2, correspondiente a un retroceso del 0,2 mm de la punta de la herramienta, para cada una de las velocidades empleadas."*

estos datos fueron corregidos directamente mientras se realizaba el ensayo por lo que de la tabla número 16 se extraerá el dato necesario, relacionando además "N" y "m" que significan velocidad de rotación y pendiente respectivamente.

*"Los valores de Dn0,2 se representan sobre diagrama logarítmico y la nube de punto se ajusta a una recta cuya pendiente es el valor de m definido en la formula (1). A partir de este valor de m se determina el valor de Dn0,2 que corresponde al valor de N para el que se desee calcular el índice de maquinabilidad*

*El valor de Dn 0,2 se relaciona con la velocidad de rotación N mediante la siguiente formula empírica:* 

$$
Dn\,_{0,2}x\,N^m=\,cte.
$$

*Donde: "m" es una constante empírica."*

A continuación, se adjunta el gráfico con los datos obtenidos de la tabla 16 anteriormente descrita, para obtener la pendiente "m".

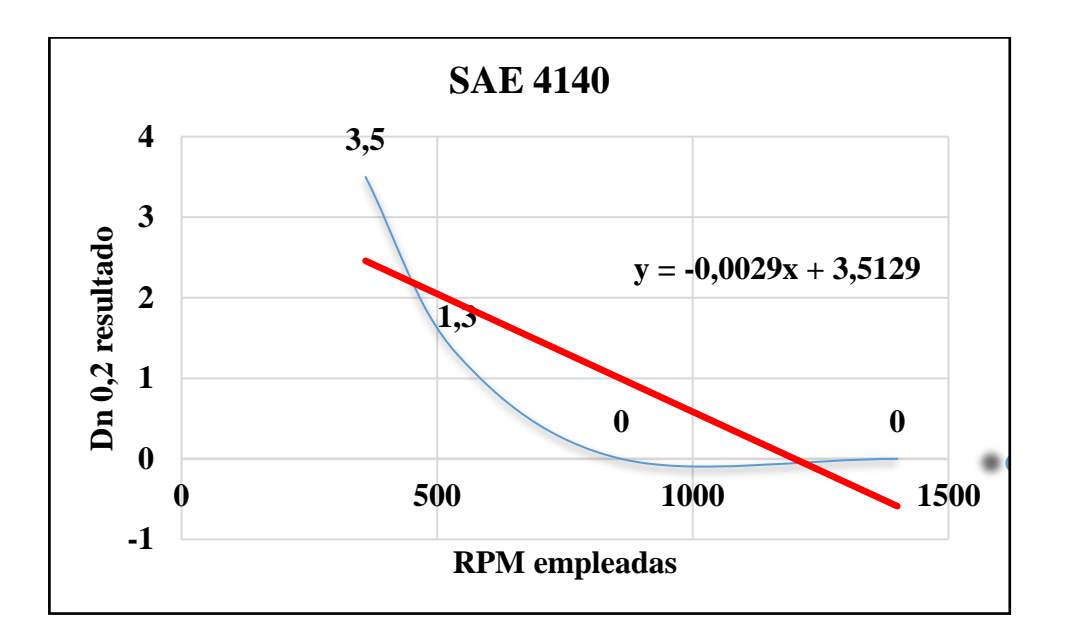

Fuente: elaboración propia. Datos tabla 16.

Ilustración 45 grafico SAE 4140

<span id="page-61-0"></span>En la ilustración anterior se muestra la pendiente generada en el grafico con una línea continua roja, esta línea nos muestra la representación de "m" o pendiente del gráfico. El valor de la pendiente será el utilizado en la fórmula 1, para el SAE 4140 es **"-0,0029"** valor resultante del gráfico.

Luego de obtener la pendiente de la recta se puede remplazar en la fórmula 1.

"
$$
Dn_{0,2}x N^{m} = cte.
$$

\n3,5 x 360<sup>-0.0029</sup> = 3.440

El resultado es la constante en la fórmula 1 para el material SAE 4140, en una velocidad de rotación de 360 RPM

A continuación, se expondrá los datos sacados de la tabla 16 relacionados con el SAE 1020 el cual es nuestro material de referencia y así poder calcular la pendiente "m" solicitada en la fórmula 1.

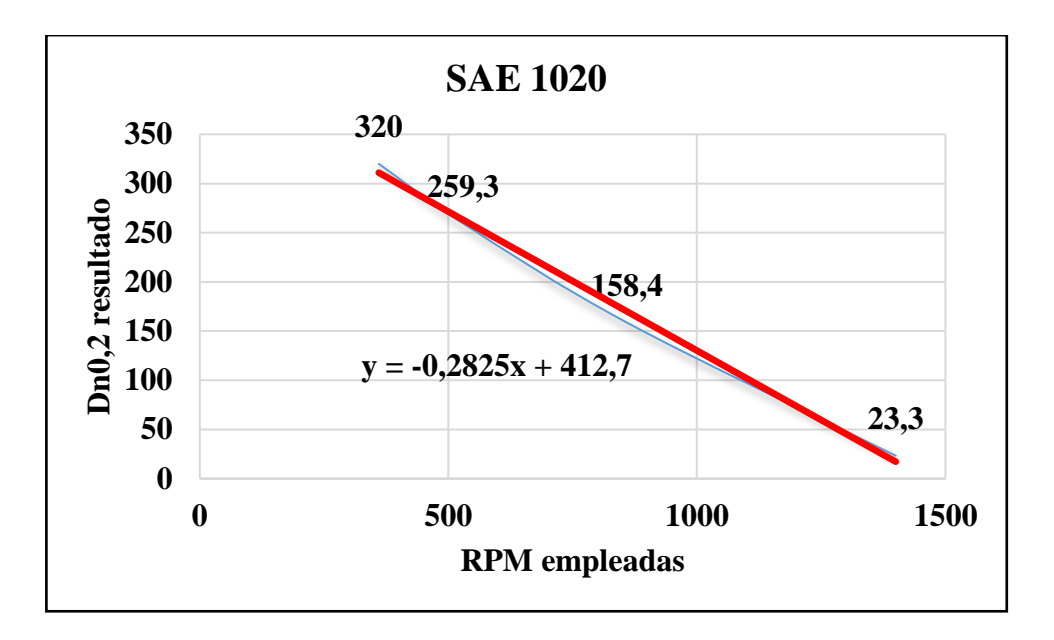

Fuente: elaboración propia. Datos tabla 17.

Ilustración 46 grafico SAE 1020

<span id="page-62-0"></span>En este caso la ilustración se muestra la pendiente generada en el grafico con una línea continua roja, esta línea nos muestra la representación de "m" o pendiente del gráfico. Para el SAE 1020 es **"-0,2824"** valor resultante del gráfico.

Luego de obtener la pendiente de la recta se puede remplazar en la fórmula 1.

**"Dn** *0,2 x N<sup>m</sup>= cte."*  $320 \times 360^{-0.2824} = 60.7085$ 

El resultado sería el recuadro naranja, este resultado es la constante en la fórmula 1 para el material SAE 1020, para una velocidad de rotación de 360 RPM.

Comparando estos dos resultados, 3.440 para el SAE 4140 Y 60.708 para SAE 1020, se logra deducir que la constante de mayor valor indica un material más fácil de mecaniza o con una mejor maquinabilidad. Esto se logró evidenciar al momento de ejecutar el ensayo, ya que la cantidad de veces que se realizó el refrentado fue considerablemente mayor para el SAE 1020. Esto nos genera una buena comparativa para analizar nuestro material de estudio, el cual evidenciaba tener menor facilidad de mecanizado, que su material de referencia.

Esta constante es empírica, resultante de la formula recién resuelta, mediante la cual de debe utilizar en la siguiente formula número 2. A continuación, se cita la norma UNE estudiada.

"*Con el fin de uniformar la presentación de resultados, conviene referirlos a un avance estándar de 0,035 mm/rev. Para esta conversión se utiliza la formula empírica siguiente.*

$$
D'n0, 2 = Dn0, 2 \times \left[\frac{a}{0,035}\right]^p
$$

*Donde*

*D´n0,2 es el diámetro corregido, expresado en milímetros, con el avance estándar de 0,035 mm/rev.*

*Dn0,2 es el diámetro obtenido en el ensayo, expresado en milímetros a N revoluciones con avance "a"*

*a es el avance utilizado en el ensayo, en mm/rev.*

*p constante empírica determinada."*

Para llegar a nuestro índice de maquinabilidad debemos realizar la fórmula recién expresada.

Los datos serán obtenidos del ensayo ejecutado, además la constante empírica se obtendrá con la formula numero 1 ya resuelta para el acero de referencia y el de estudio.

#### **Datos para material de estudio. Acero SAE 4140**

Dn0,2 será 3,5 mm. Dato obtenido de ensayo.

a será 0,033 mm/rev. Avance empleado para realizar el ensayo.

p será 3,440. Constante empírica obtenida de fórmula número 1.

Aplicación de fórmula número 2.

$$
D'n0, 2 = 3, 5 \times \left[\frac{0,033}{0,035}\right]^{3,440}
$$

**D´n0,2 resultante 2.858** para SAE 4140.

#### **Datos para material de referencia. Acero SAE 1020**

Dn0,2 será 320 mm. Dato obtenido de ensayo.

a será 0,033 mm/rev. Avance empleado para realizar el ensayo.

p será 60.70. Constante empírica obtenida de fórmula número 1.

Aplicación de fórmula número 2.

$$
D'n0, 2 = 320 \times \left[\frac{0,033}{0,035}\right]^{60.70}
$$

**D´n0,2 resultante 8.995** para SAE 1020.

Luego de esto para obtener el Índice de maquinabilidad dispuesto por la norma estudiada se debe aplicar la siguiente fórmula.

Se cita a continuación la norma UNE 36-423-90.

*"7.2 Índice de maquinabilidad.*

*El índice lDn´0,2, en tanto por ciento, que caracteriza la maquinabilidad del acero sometido a ensayo con relación a un metal de referencia, viene definido por la siguiente fórmula:*

> $lbn'0, 2 =$ Dn´0,2 acero sometido a ensayo  $\frac{1}{2}$   $\frac{1}{2}$  acero de referencia  $\frac{1}{2}$  x 100

> > *(3)"*

$$
lDn0, 2 = \frac{2.858}{8.995} x 100
$$

### **IDn´0,2 resultante 31.77.**

#### <span id="page-65-0"></span>**3.2 COMPARATIVA ÍNDICE MAQUINABILIDAD TEÓRICO.**

El índice anterior mente obtenido, es una comparativa entre un material de referencia y otro material de estudio, el cual mediante fórmulas logra cuantificar la maquinabilidad para el acero SAE 4140.

El valor resultante de los ensayos ejecutados es de 31,77, medido en porcentaje, por lo que podemos referirnos a él como 0,32 aproximadamente.

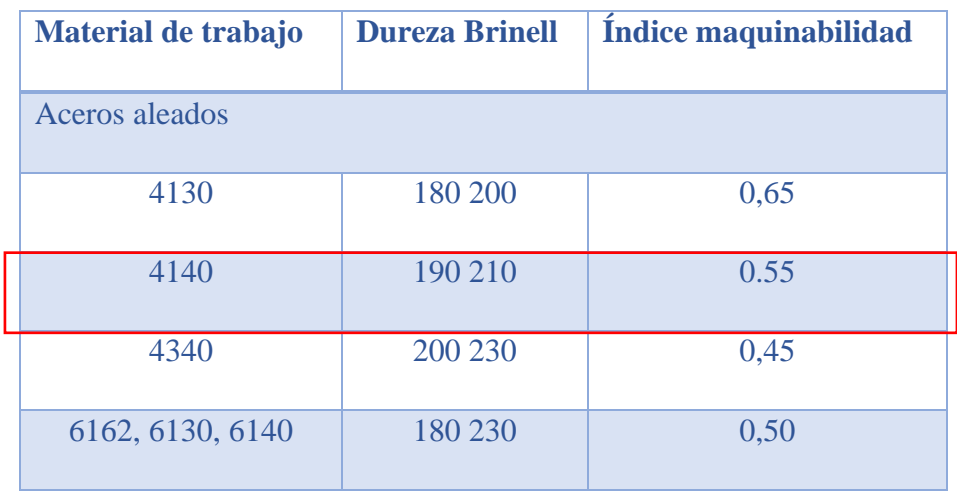

Fuente: Fundamentos de la manufactura moderna. Groove.

Tabla 17 índice teórico maquinabilidad.

<span id="page-65-2"></span>Como podemos apreciar en la tabla anterior, el índice teórico para el material SAE 4140 es de 0,55. Por lo que no se obtuvo el mismo índice de maquinabilidad referido teóricamente. Esto debido a las limitantes expuestas a continuación.

#### <span id="page-65-1"></span>**3.3 LIMITACIONES.**

En este apartado se menciona puntos de la norma UNE estudiada que no se llevaron a cabo en este ensayo.

Dentro las limitaciones generadas en el informe se destacan que en la norma UNE 36-423-90 se solicita un tratamiento térmico en el material de estudio SAE 4140 y de referencia SAE 1020. Además, se solicita realizar un tratamiento térmico a la herramienta de corte.

Estos tratamientos térmicos son con la finalidad de normalizar material, tanto el material de las probetas, como el de la herramienta utilizada.

Lo que no fue posible ejecutar debido a no tener la capacitación para utilizar hornos para temple, además de no contar él.

#### <span id="page-66-0"></span>**3.4 VALORES DE MAQUINABILIDAD.**

La maquinabilidad está asociada con que tan fácil es realizar un mecanizado o un desprendimiento de viruta en un material determinado, es por lo cual existen diversos factores que afectan a este índice. No existe una manera reconocida y estandarizada sobre como cuantificarla. En su lugar, la maquinabilidad puede ser evaluada con tipos de ensayos o sistemas de medición comparativa, por ejemplo; duración de la herramienta de corte, acabado superficial, consumo de energía y temperatura de corte.

En casos de ensayos focalizado en solo uno de los puntos anteriores dan buenos resultados o al menos aceptables en el caso que los materiales similares, pero no toma en cuenta factores como la vibración, tipo de ángulo, tipos de comparativas entre material, etc. Es por esto que se opta por la utilización de esta norma la cual incluye distintos puntos de vista para poder cuantificar el índice de maquinabilidad, pocas veces logrado de manera óptima.

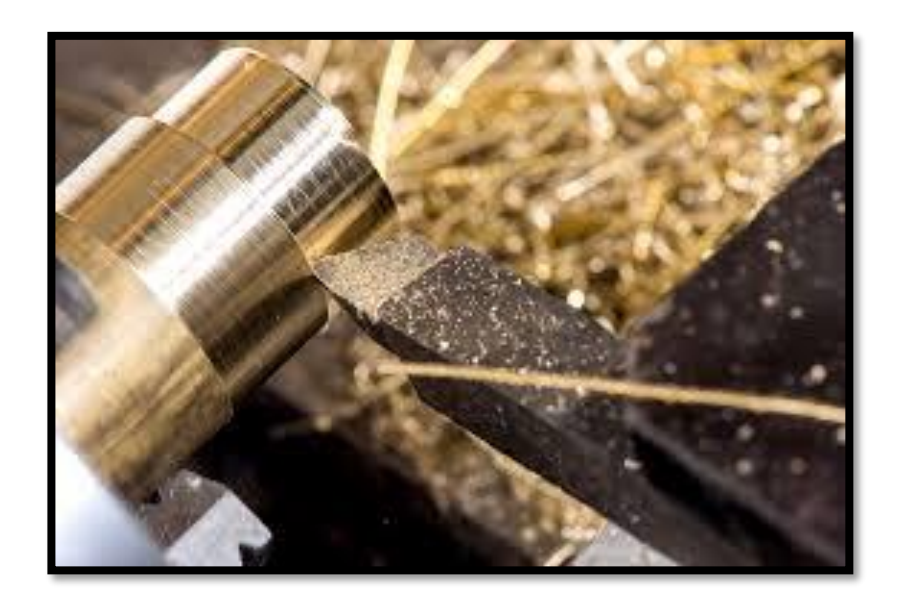

Fuente: www.metalmecanica.com

<span id="page-66-1"></span>Ilustración 47 Mecanizado

## <span id="page-67-0"></span>**3.5 COMPARATIVA DE AHORRO EN GASTOS ECONÓMICOS CON ÍNDICE DE MAQUINABILIDAD.**

Los gastos monetarios asociados en el mecanizado dependerán del tipo de material, el tipo de herramienta de corte que se utilice, la potencia de la máquina, el tipo de arranque de viruta, y otros factores asociados. Se realizará cálculos con datos teóricos e inventados para simular el costo de mecanizado y tener una comparativa aproximada.

Para estos cálculos es necesario tener presente la cantidad de producción y los costos económicos al producir esta cantidad de mecanizados, además teniendo en cuenta la manera más optima de mejorar los procesos.

Las distintas variables de interés para los cálculos se enuncian a continuación:

 $T =$  tiempo ocioso.

Tm = tiempo de mecanizado.

Tct = tiempo de cambio de la herramienta.

Nb = número de piezas mecanizadas.

Nt = número de herramientas usadas.

 $Ct = \text{costo}$  de la herramienta.

M = costo general por unidad de tiempo, incluyendo mano de obra.

El costo total de producción viene dado entonces por:

• Costo de prod. Total =  $M * (Nb * TI + Nb * Tm + Nt * Ttc) + Nt * Ct$ 

Si dividimos por el número de unidades producidas, entonces:

• Costo por unidad = M \* Tl + M \* Tm + 
$$
\frac{N_t}{N_b}
$$
 \* M \* Tct +  $\frac{N_t}{N_b}$  \* Ct

Para calcular M, gastos generales por unidad se debe aplicar la siguente fórmula:

$$
M = W_o + \left(\frac{\% \ cost. \ General \ operator}{100}\right) * W_o + M_t + \left(\frac{\% \ cost. \ General \ maquina}{100}\right) * M_t
$$

Donde  $W_0$  es la remuneracion del operador por cantidad de horas,  $M_t$  es costo de la máquina por unidad de tiempo.

*Fuente: Users/56938/Downloads/Costo\_de\_Mecanizado.pdf* .

Para simular esto de manera teórica se aplicarán valores a estas vaiables.

 $Tl = 1.5$  horas.

 $Tm = 4.2$  horas.

 $Tct = 0.5$  horas.

Nb = 3 piezas mecanizadas.

 $Nt = 2$  H. usadas.

 $Ct = $4500$  pesos chilenos.

 $M = $8500$  pesos chilenos.

- Costo de prod. Total =  $$8500*(3*1,5 H + 3*4,2 H + 2*0,5 H) + 2*$4500$
- Costo de prod. Total  $=$  \$ 162.850 pesos chilenos.

En el caso de conocer el índice de maquinabilidad, el tiempo de mecanizado reduce considerablemente. Tm sería en modo de suposición un 40 % menos (lo que no esta comprobado, solo es de manera teórica para simular una reducción de costos).

 $Tm = 2.5$  horas

Ademas, con el índice de maquinabilidad podremos optar por una herramienta en especifico la cual tendría un menor precio ya que abarcaria un determinado material.

 $Ct = $$  2900 pesos chilenos

Suposición de costo general sobre un mecanizado con índice de maquinabilidad.

- Costo de prod. Total =  $$8500*(3*1.5 H + 3*2.5 H + 2*0.5 H) + 2*$2900$
- Costo de prod. Total  $=$  \$ 116.300 pesos chilenos.

Lo que generaría un ahorro de \$ 46.550 pesos chilenos.

#### <span id="page-69-0"></span>**CONCLUSIONES.**

Podemos concluir mediante el trabajo realizado, primero; al momento de ejecutar el ensayo, el desgaste fue mayor en el acero SAE4140 con respecto al SAE 1020, esto era de esperar ya que su composición de carbono, componente químico el cual otorga dureza al material, es mayo en el caso de SAE 4140. Segundo; se logró obtener el índice de maquinabilidad mediante la norma UNE estudiada, lo que genera un aporte de estudio y practico al momento de escoger un tipo de material según su índice de maquinabilidad. Tercero; se otorga, mediante el informe, una pauta de trabajo y además un paso a paso para logar obtener el índice de maquinabilidad para cualquier tipo de acero.

La norma por la cual se desarrolló este ensayo es una de las pocas que realiza el estudio de la maquinabilidad comparándolo con un material de referencia, además normalizando algunas de las variables que intervienen en el mecanizado, haciendo así que sea más exacta.

Existe además otra norma, ISO 3685, la cual incorpora temas sobre la maquinabilidad, pero con un punto de vista en la dureza del material.

El resultado que podemos apreciar en el índice de maquinabilidad es superior a 30, para lograr obtener otras comparativas se deja a disposición el material de estudio y verificar otro tipo de acero, con las correspondientes referencias.

La experiencia al ejecutar un arranque de viruta en el material SAE 4140 fue fácil de mecanizar sin mayor problema hasta que fue enfrentado a una velocidad muy superior a 500 RPM, lo que perjudicó al filo de la herramienta y produjo un desgaste excesivo en ella.

En el ensayo no se utilizó material refrigerante, ya que la intencionalidad era llegar al punto de inflexión del filo, hasta que quedara inutilizable.

La comparativa con su material de referencia es muy distinta ya que el acero SAE 1020, en la ejecución del arranque de viruta se comportó muy mecanizable, otorgando un amplio número de pasadas hasta llegar a el fin de la vida útil de la herramienta de corte, lo que es positivo al ser el acero de referencia.

# <span id="page-70-0"></span>**BIBLIOGRAFÍA**

• Norma española UNE 36-423-90 "Ensayos de acero" *Sección uno, sección dos–ensayo de refrentado.*